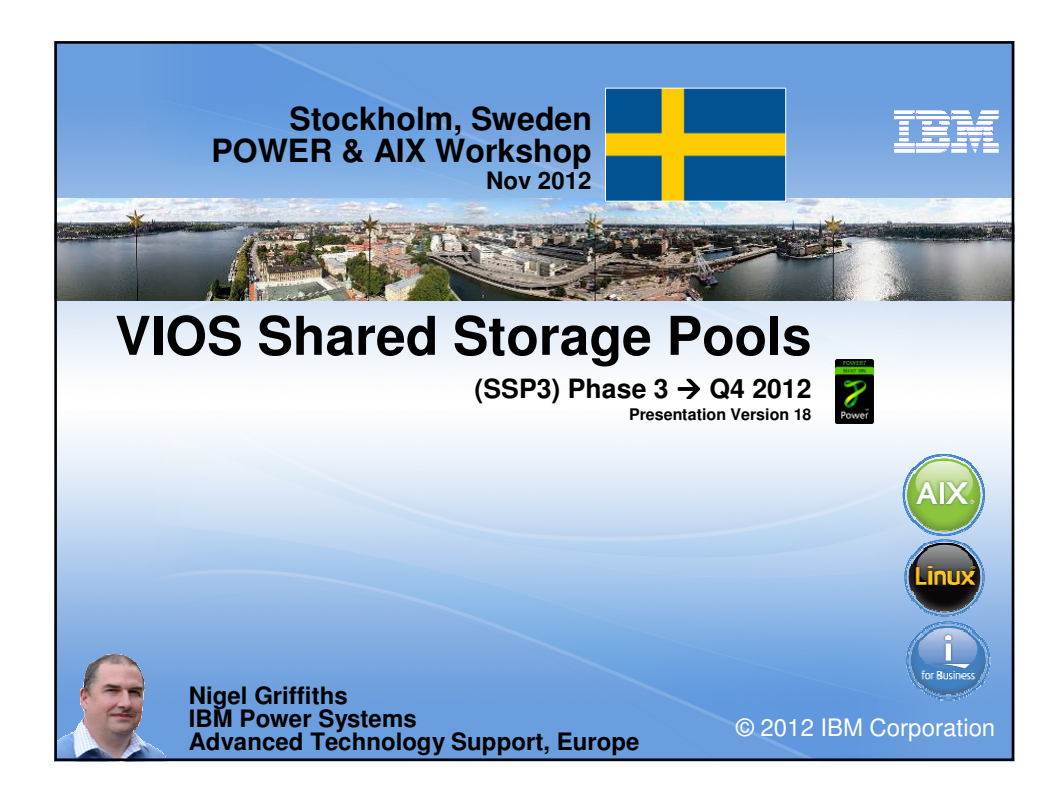

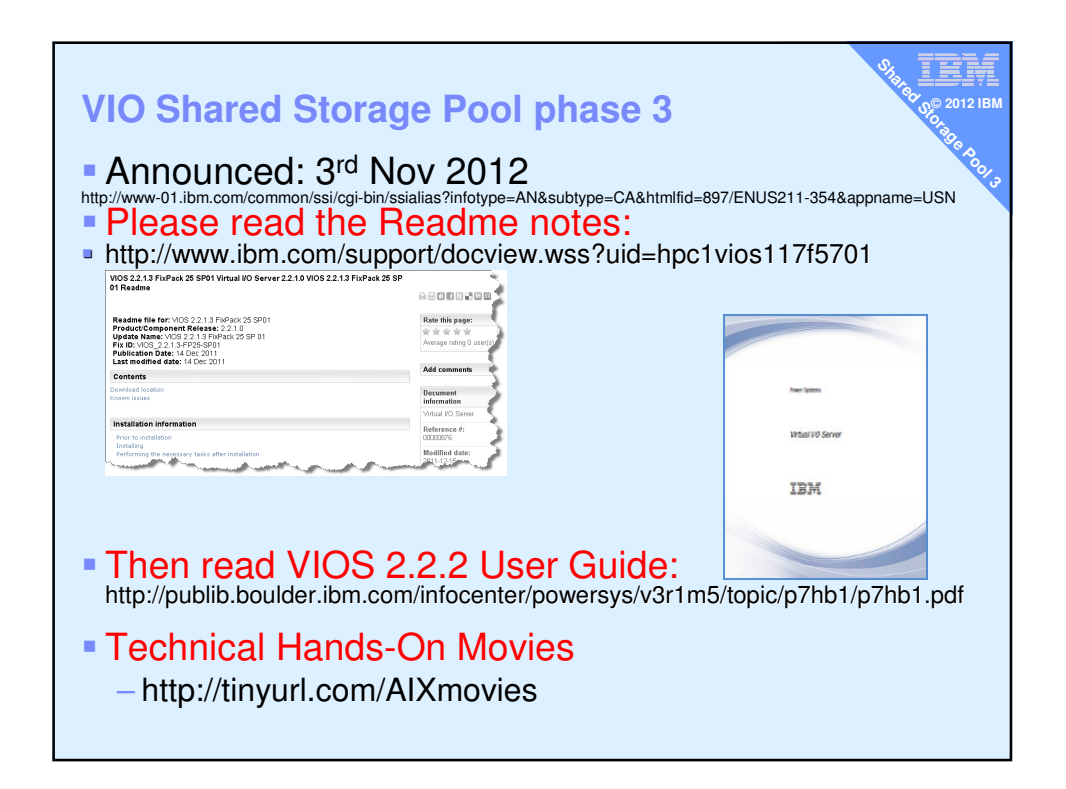

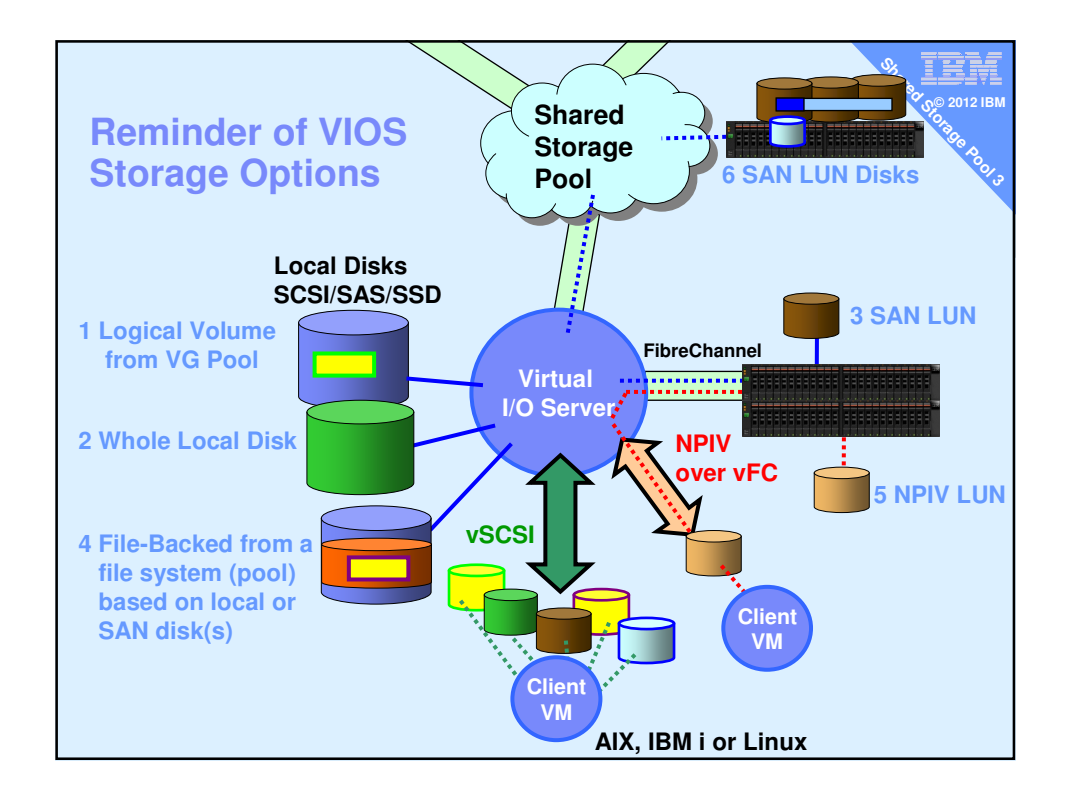

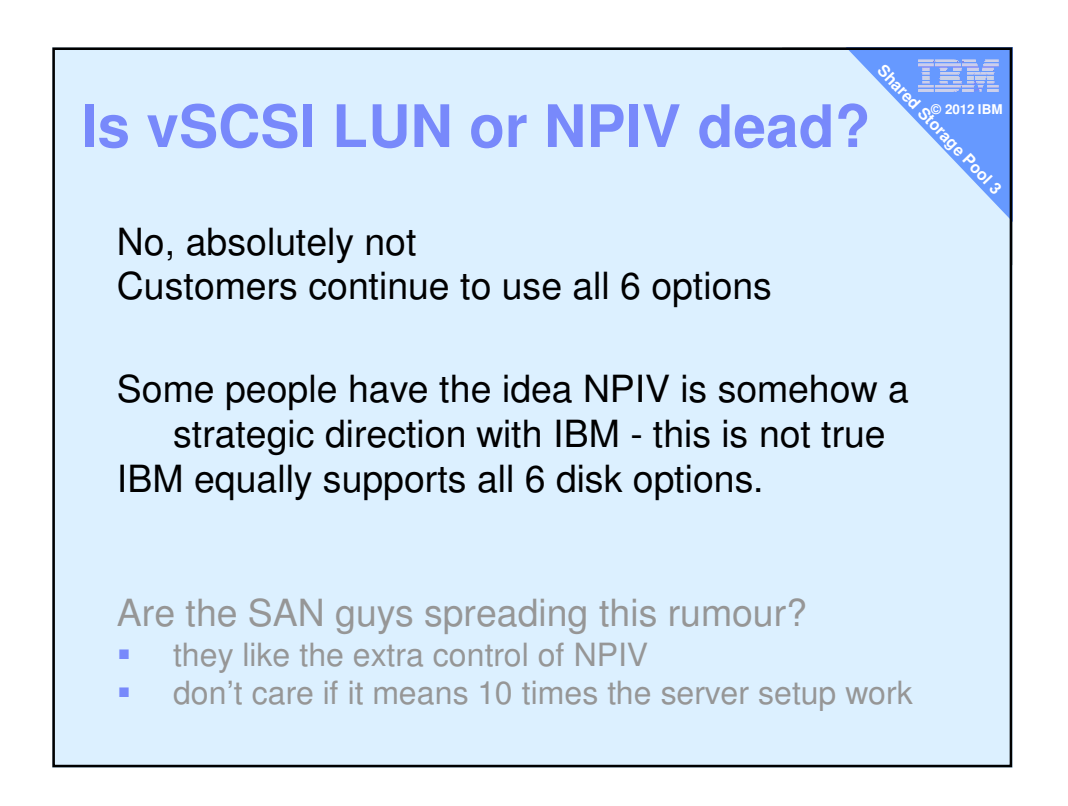

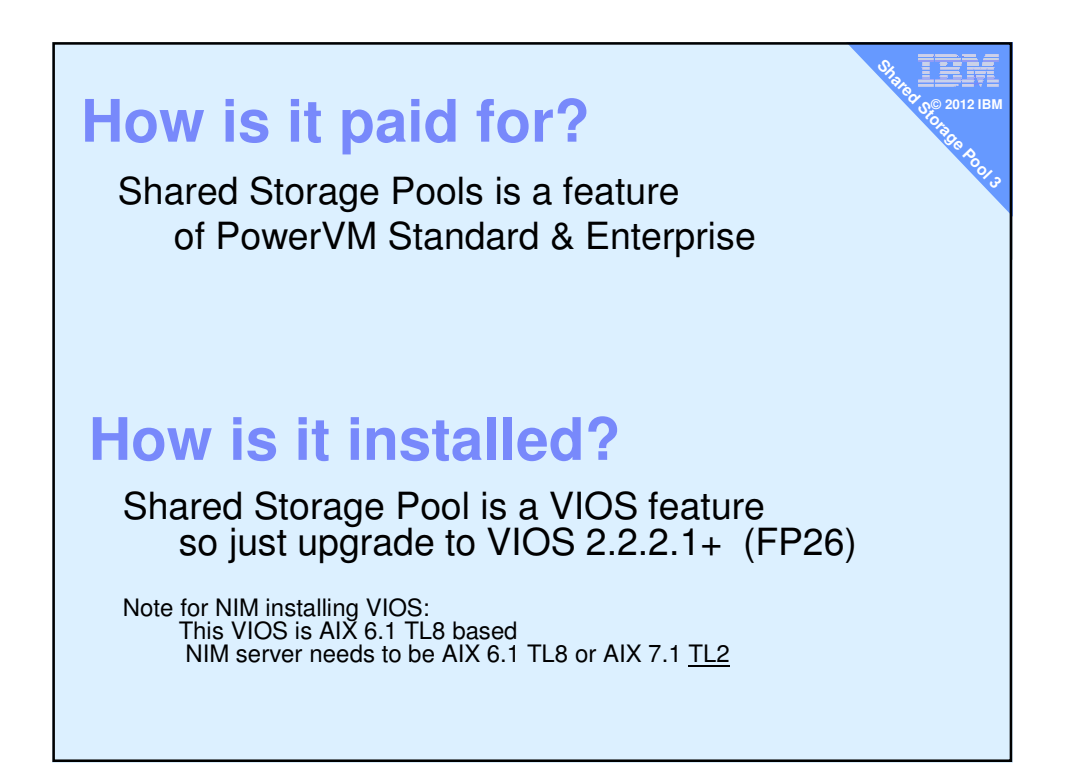

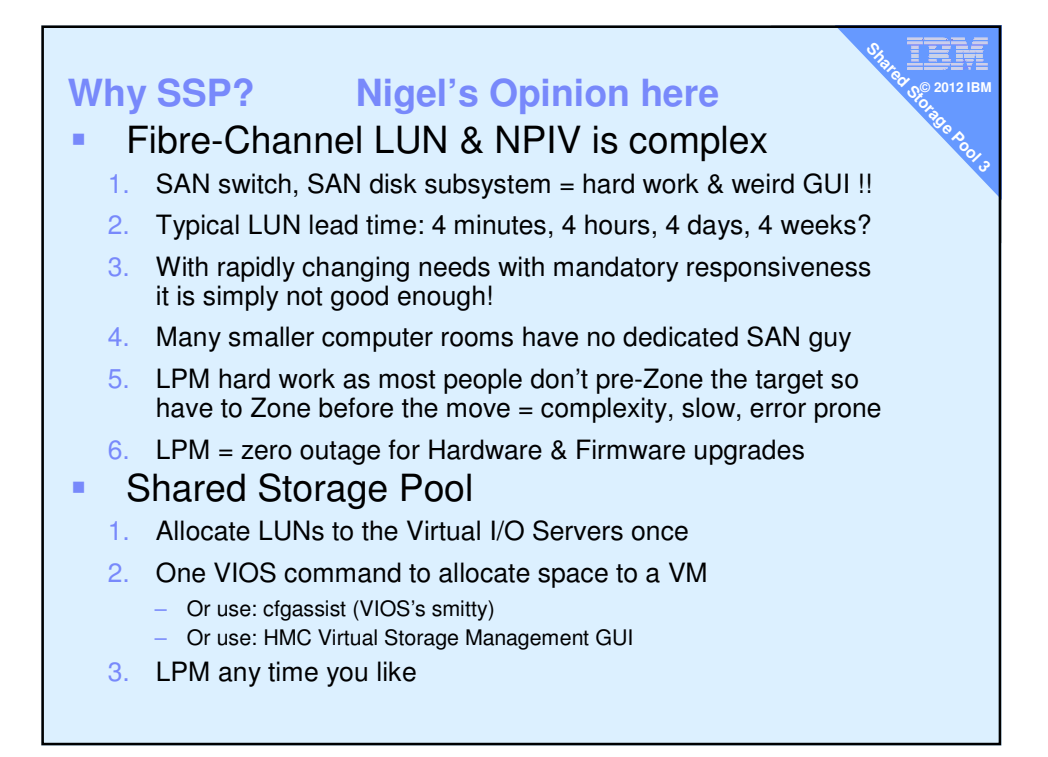

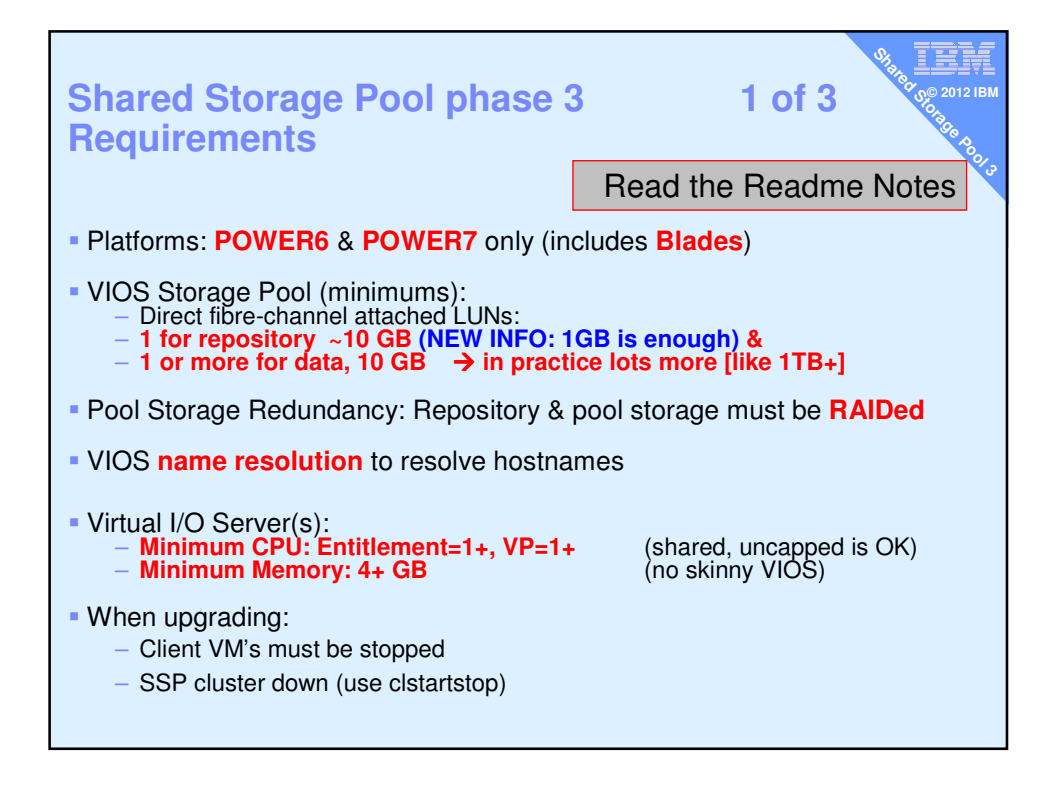

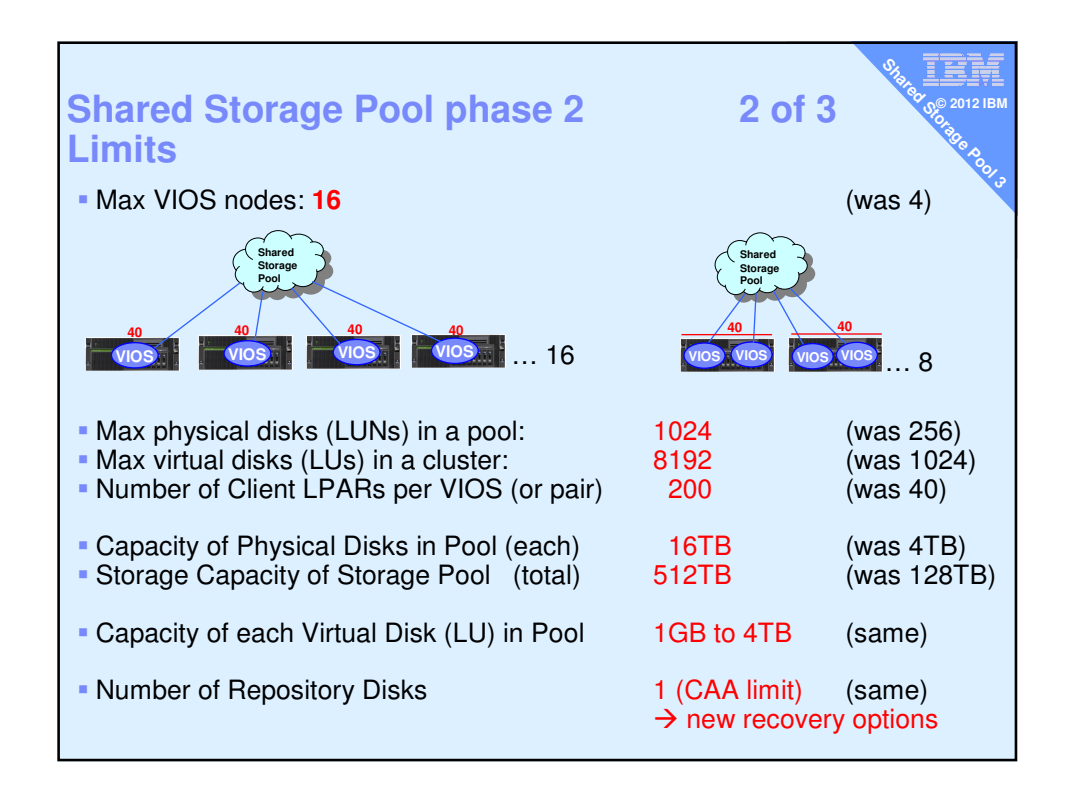

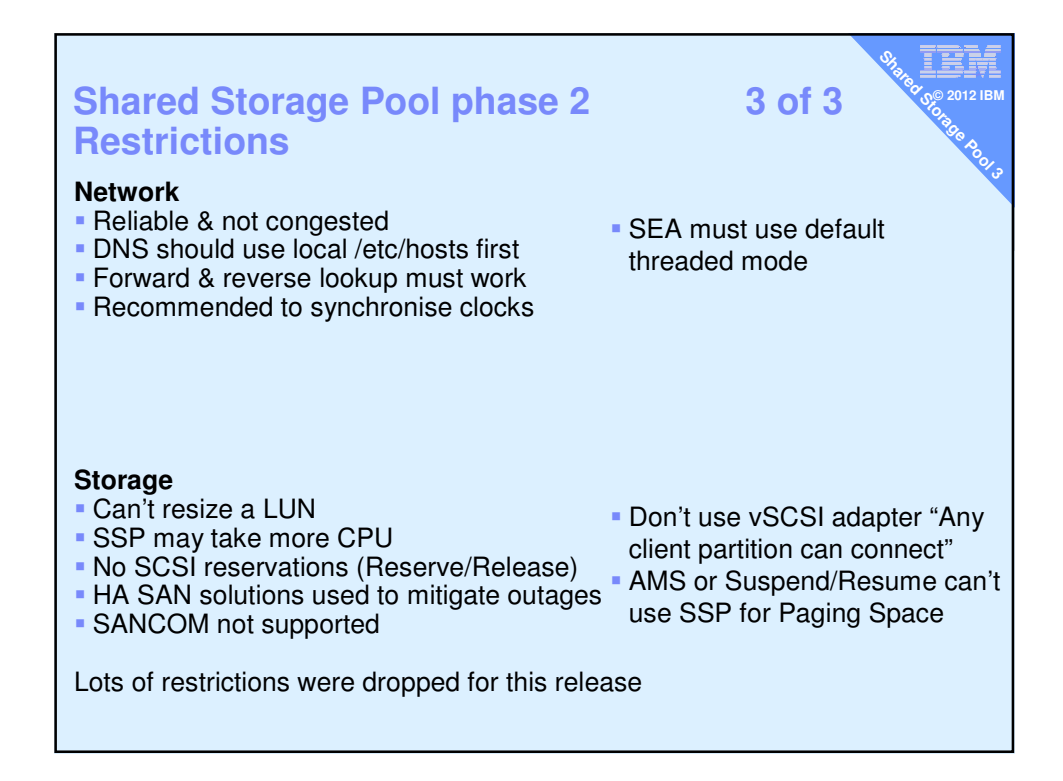

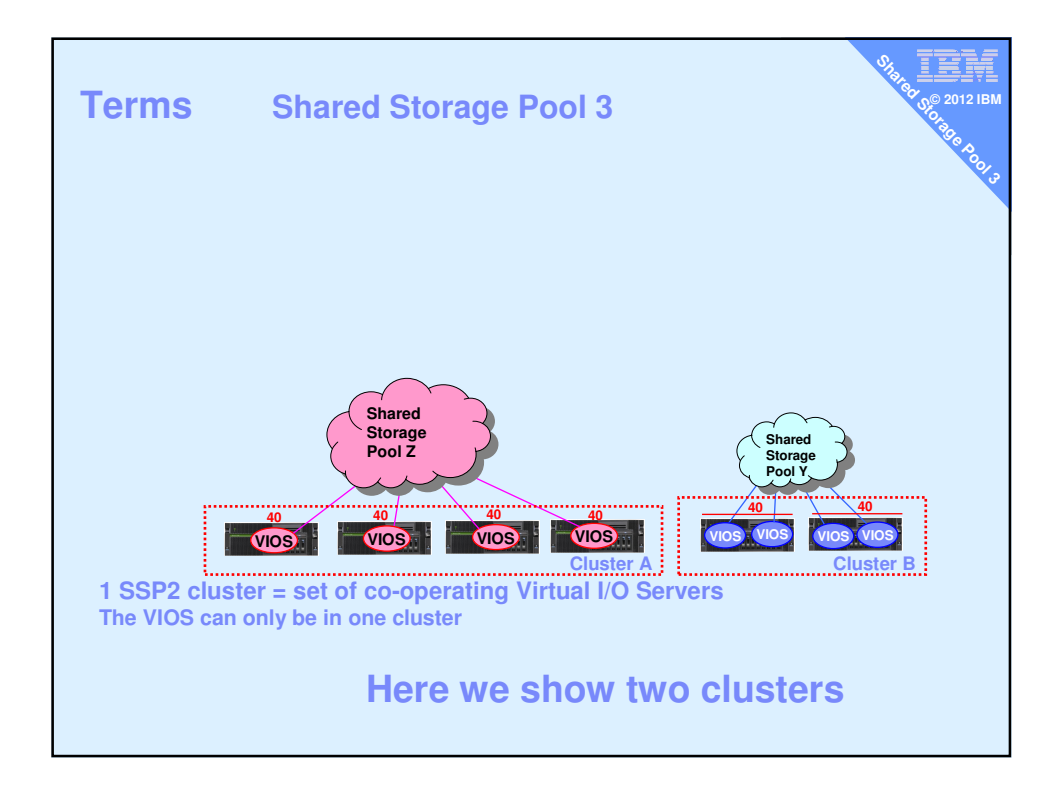

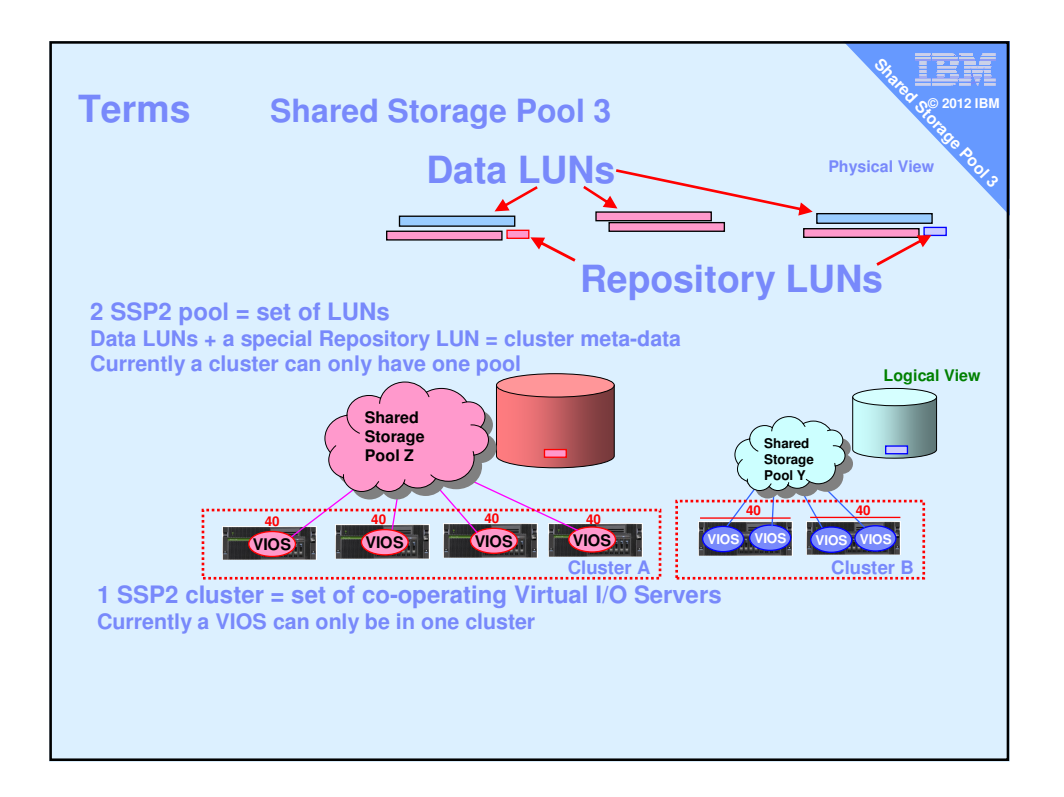

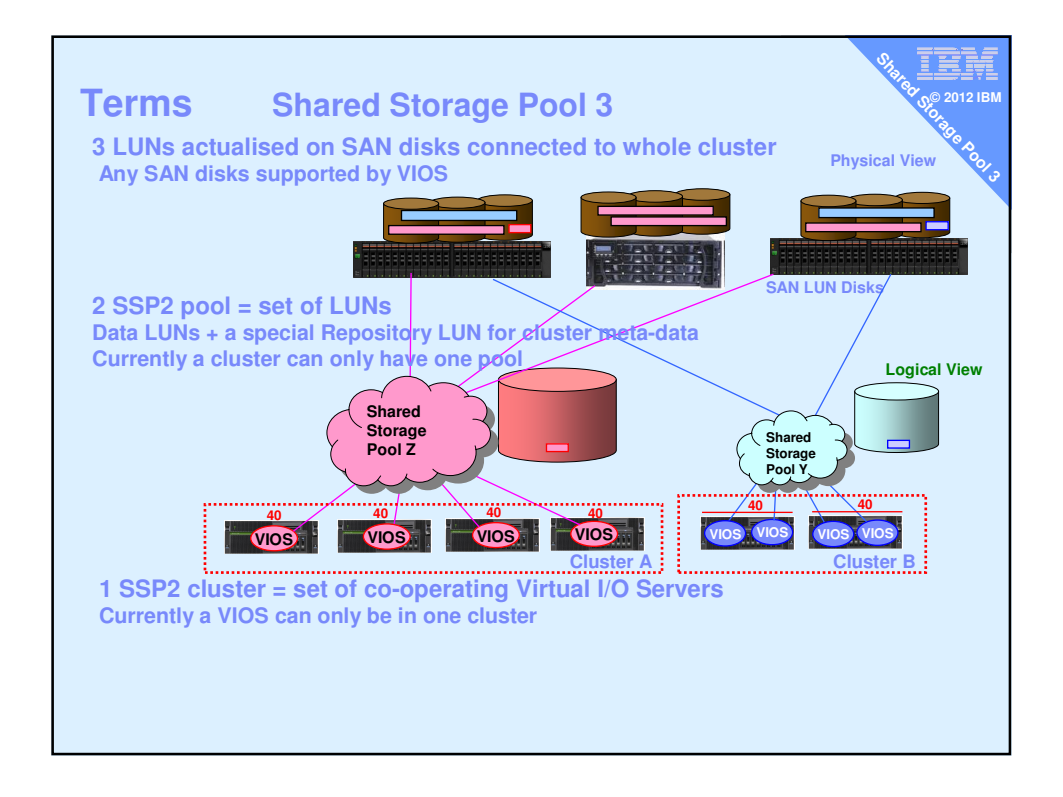

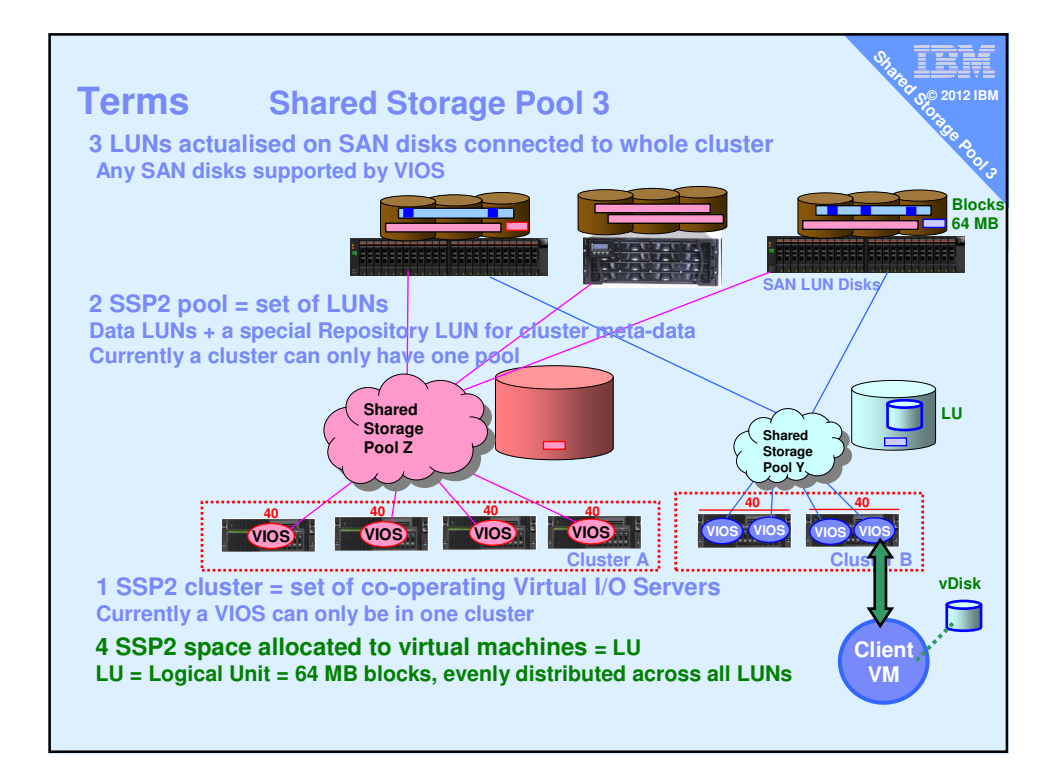

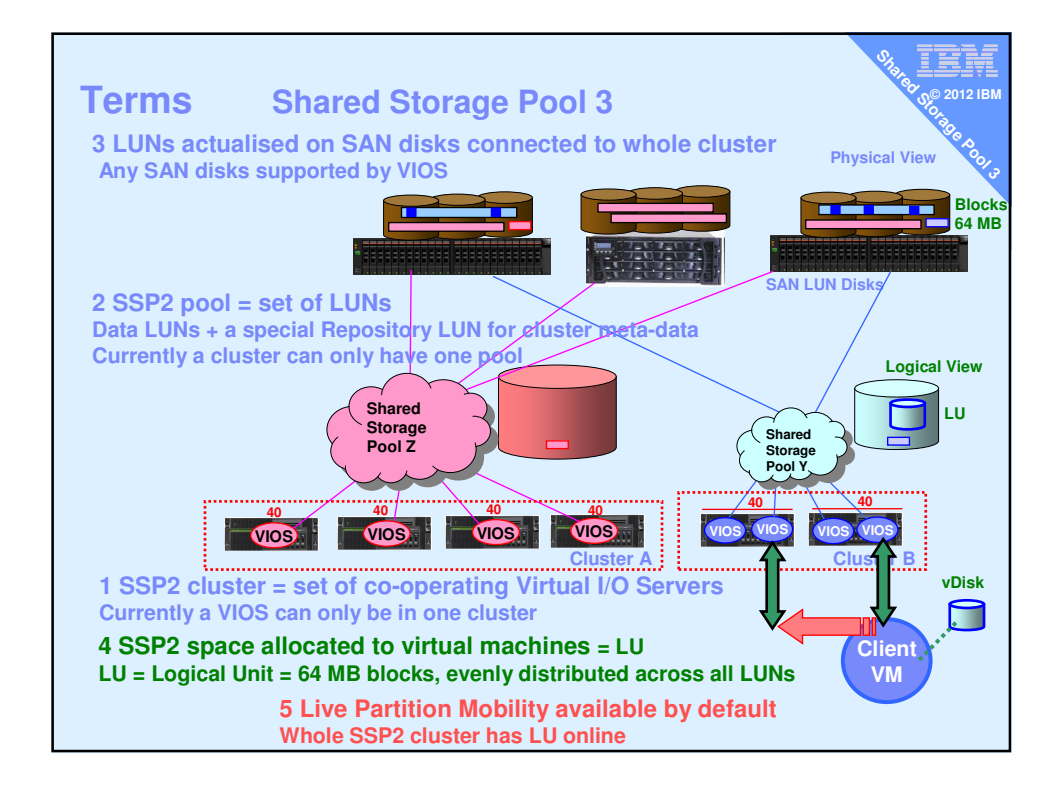

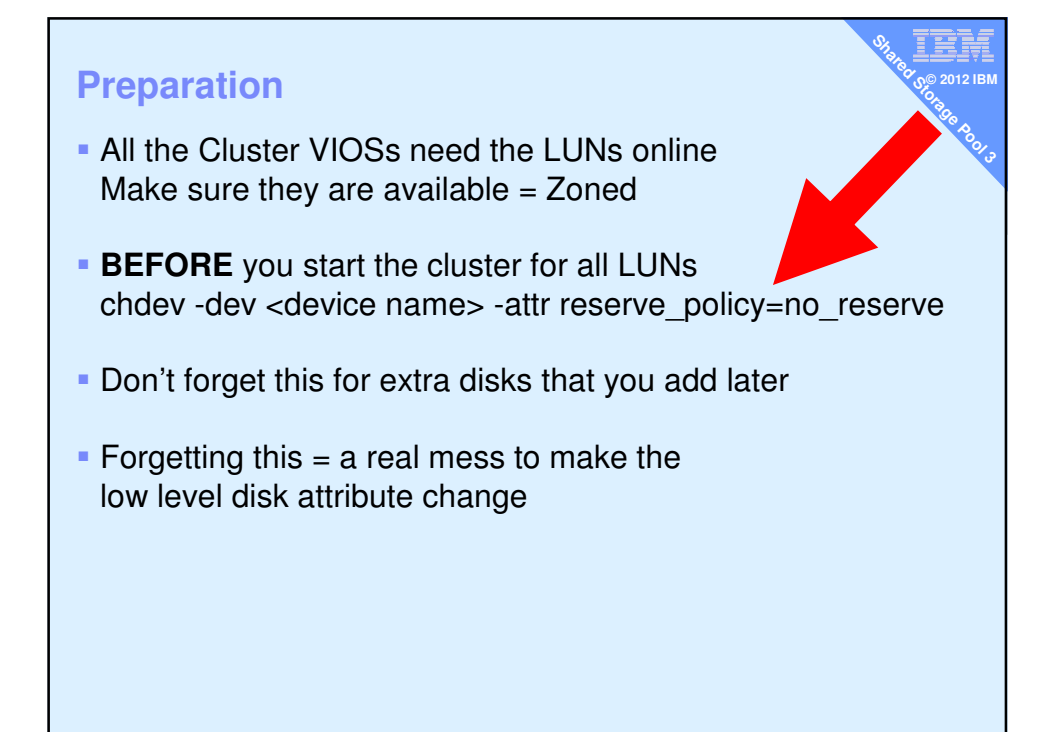

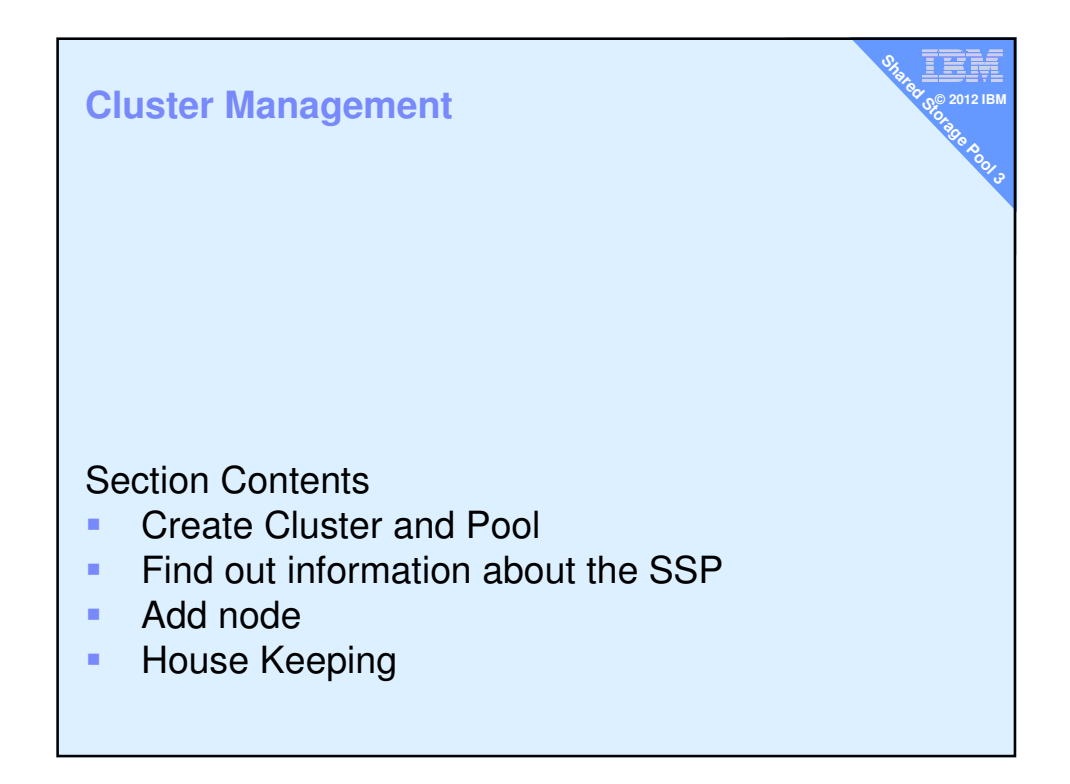

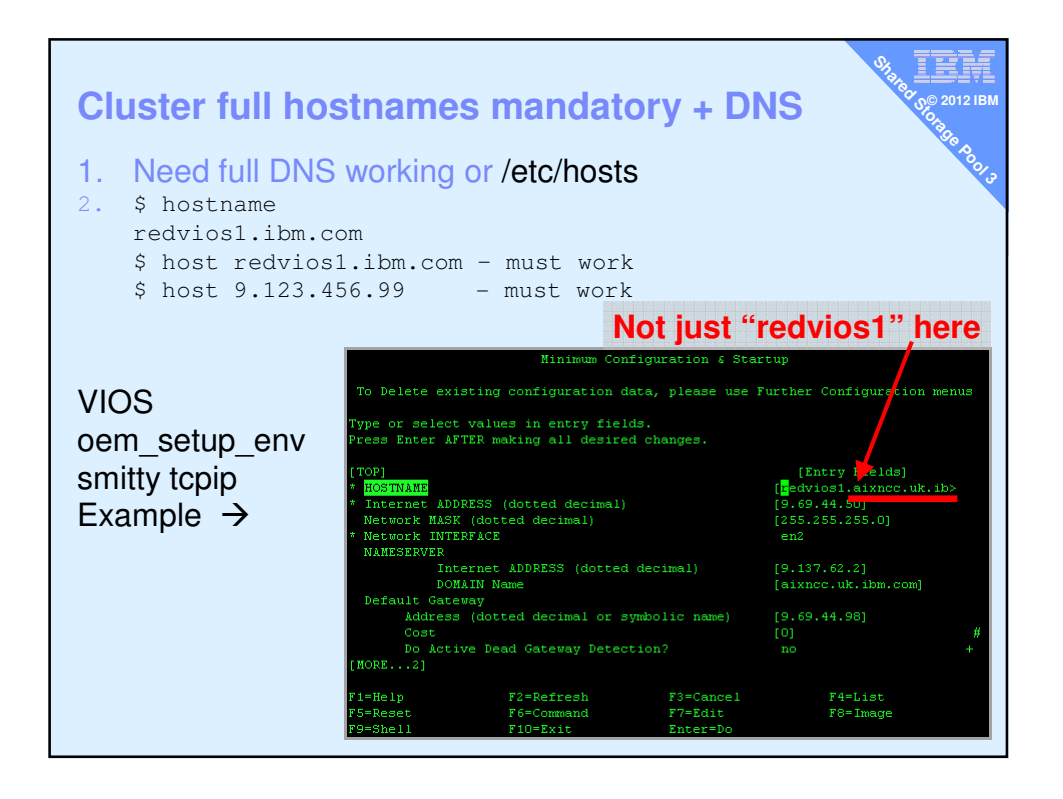

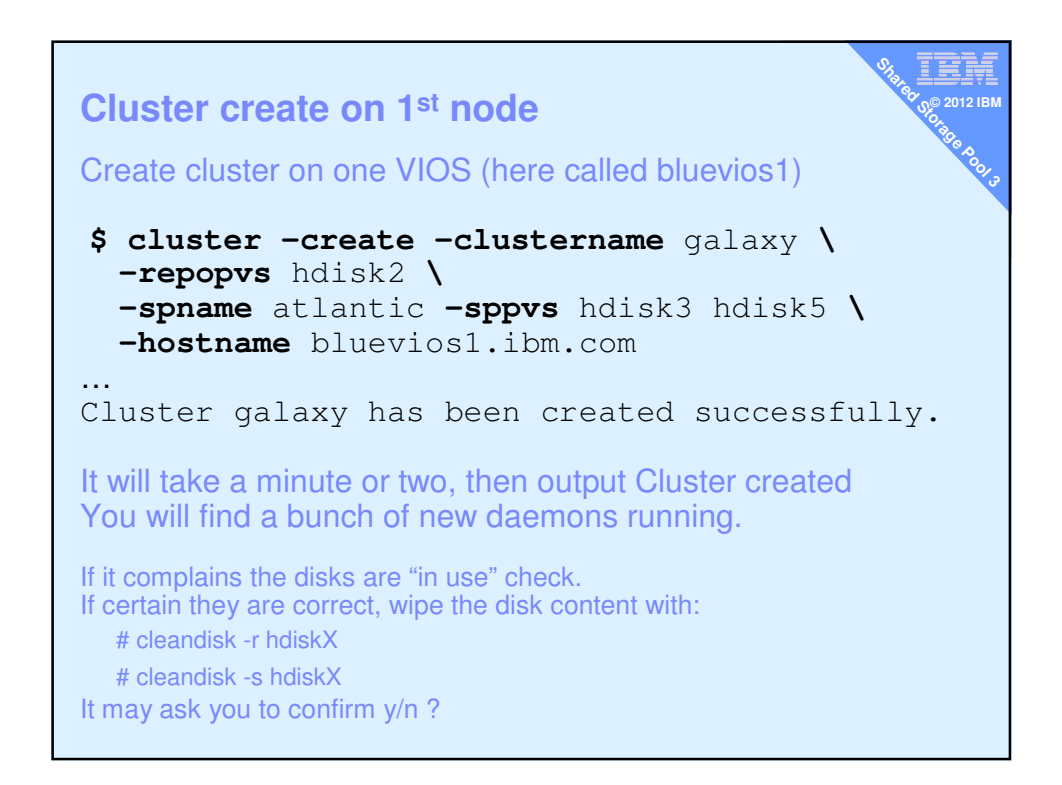

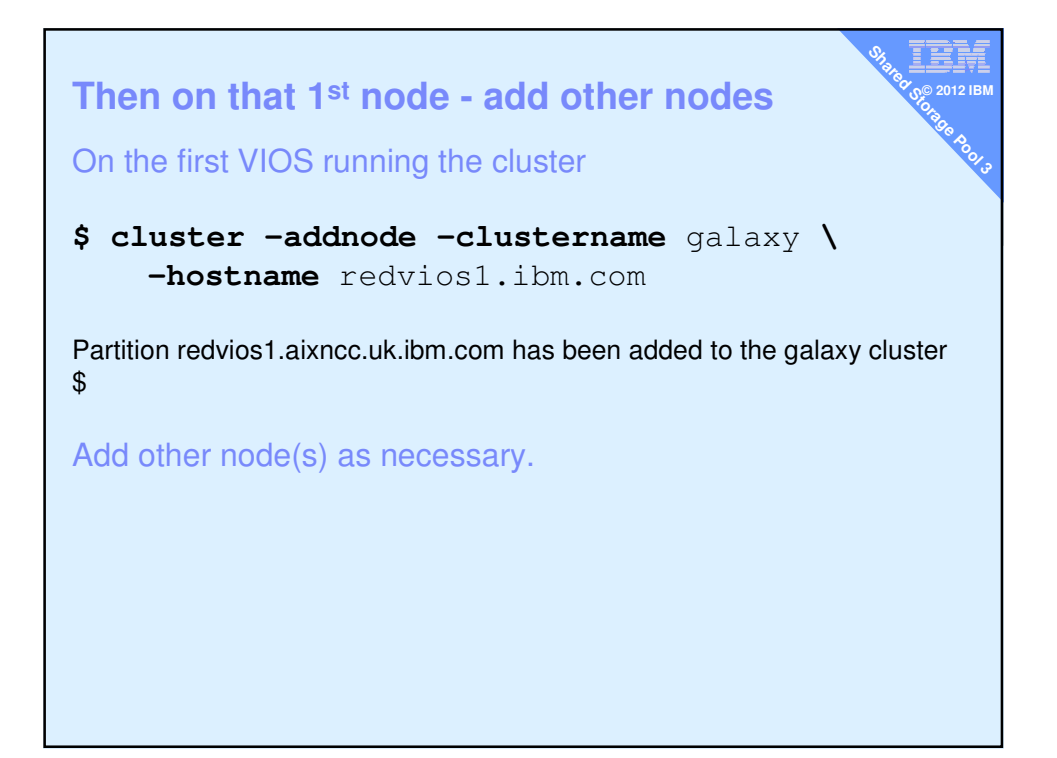

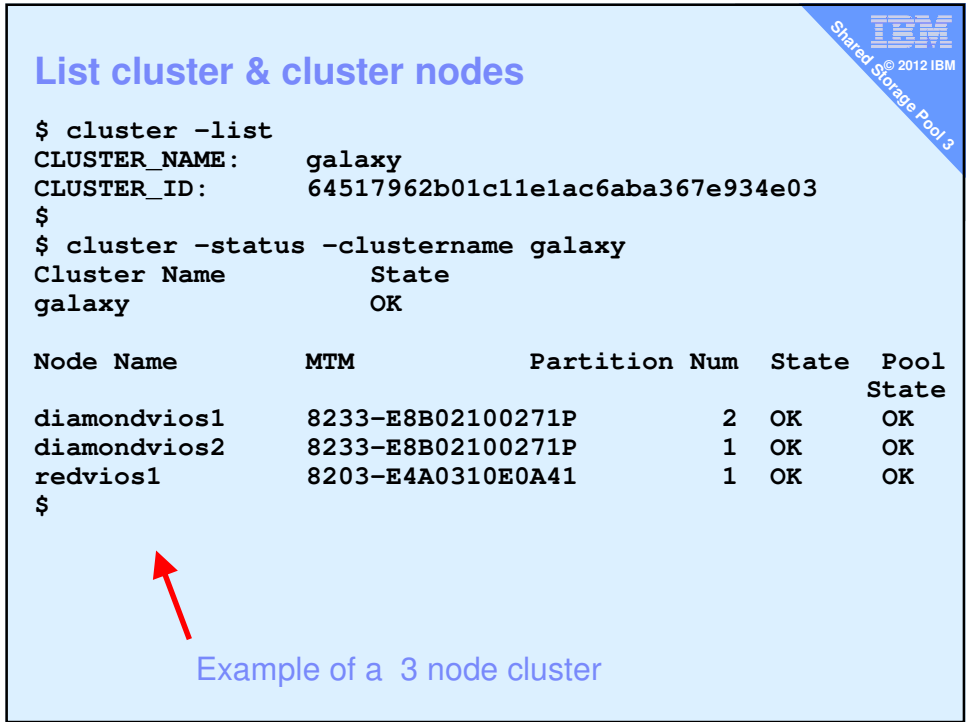

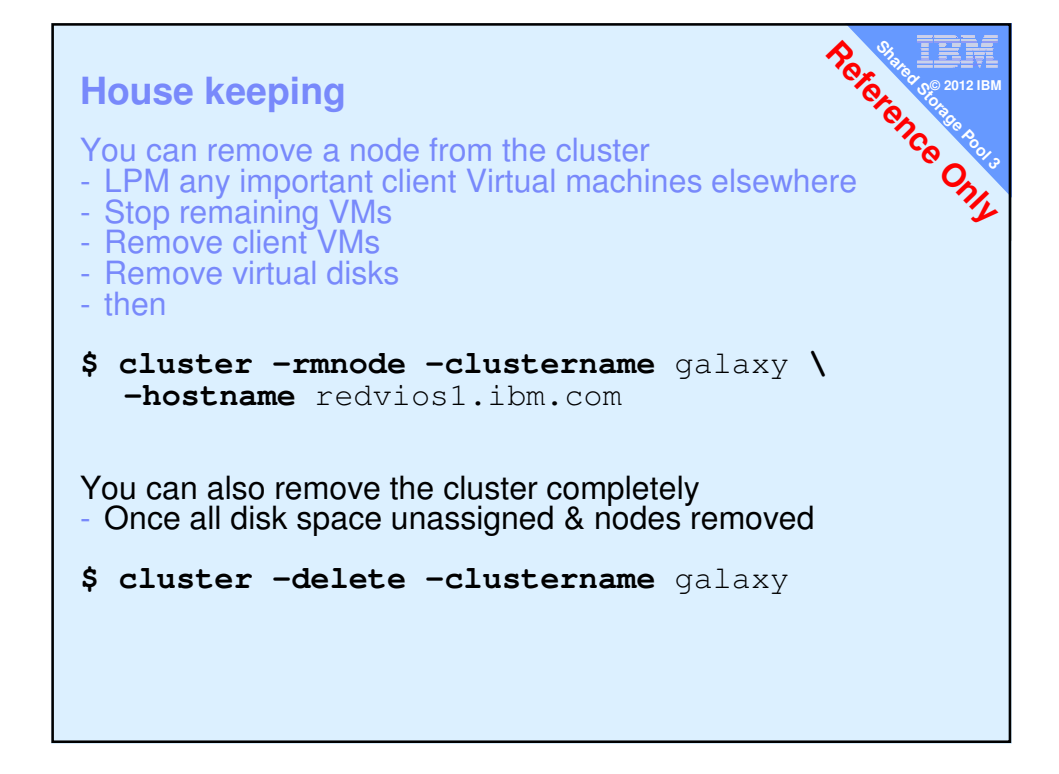

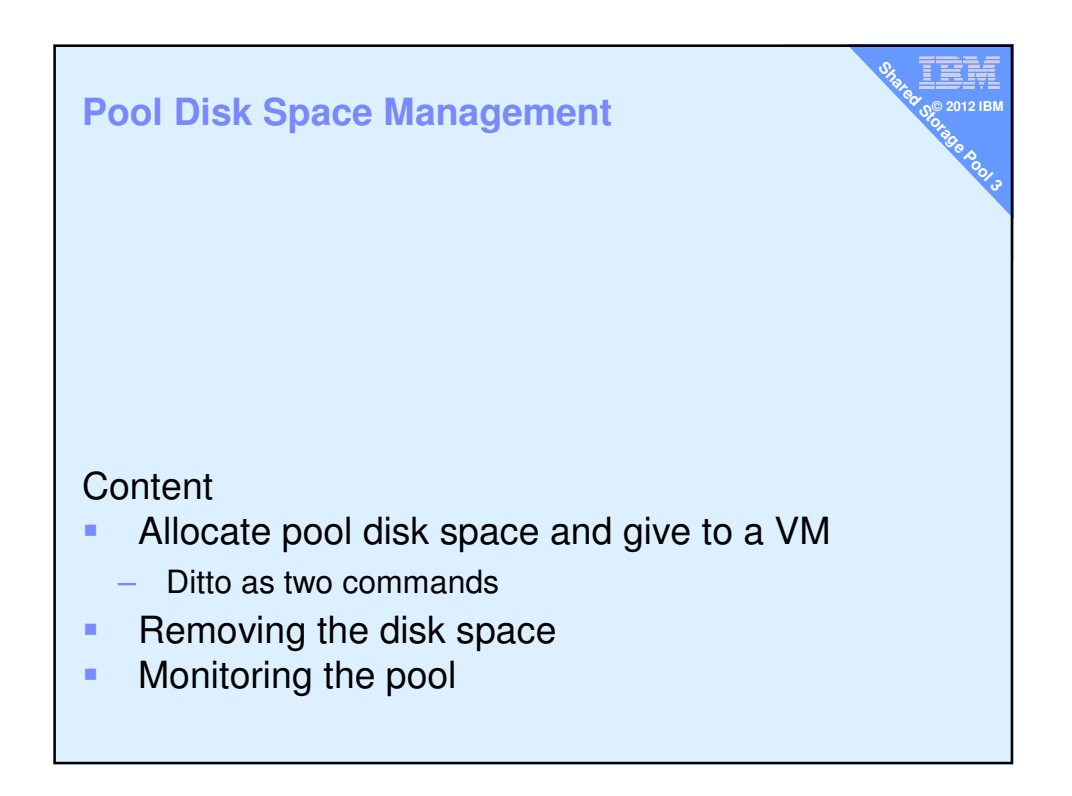

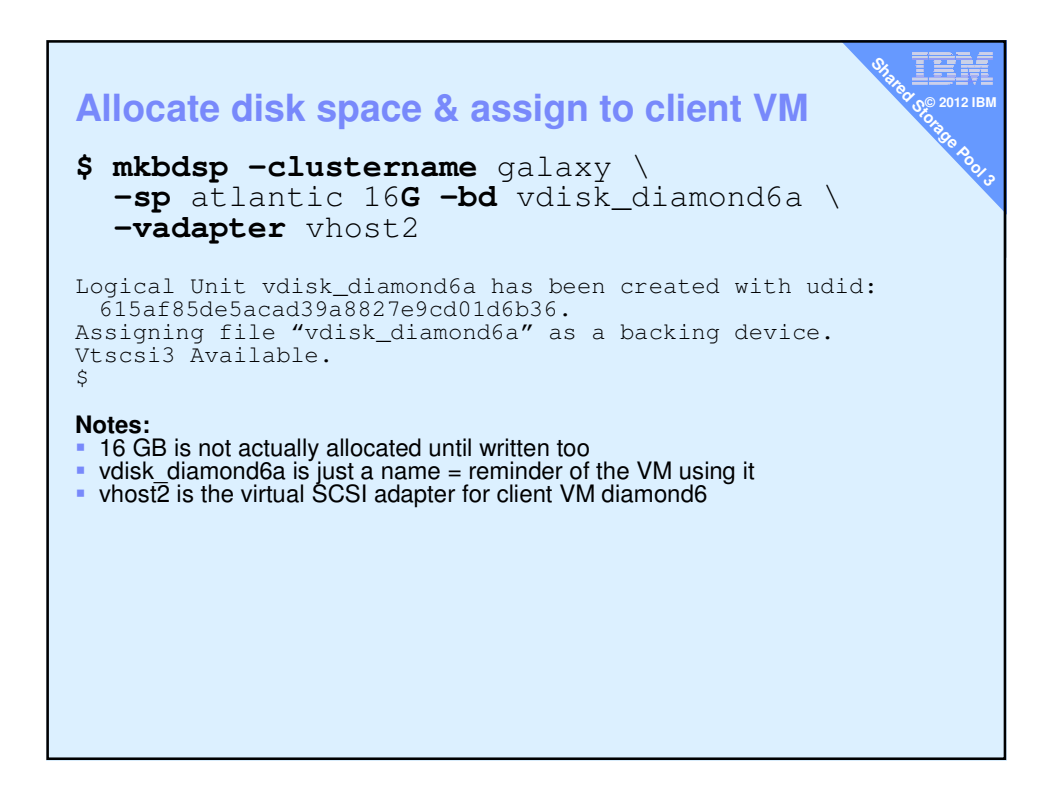

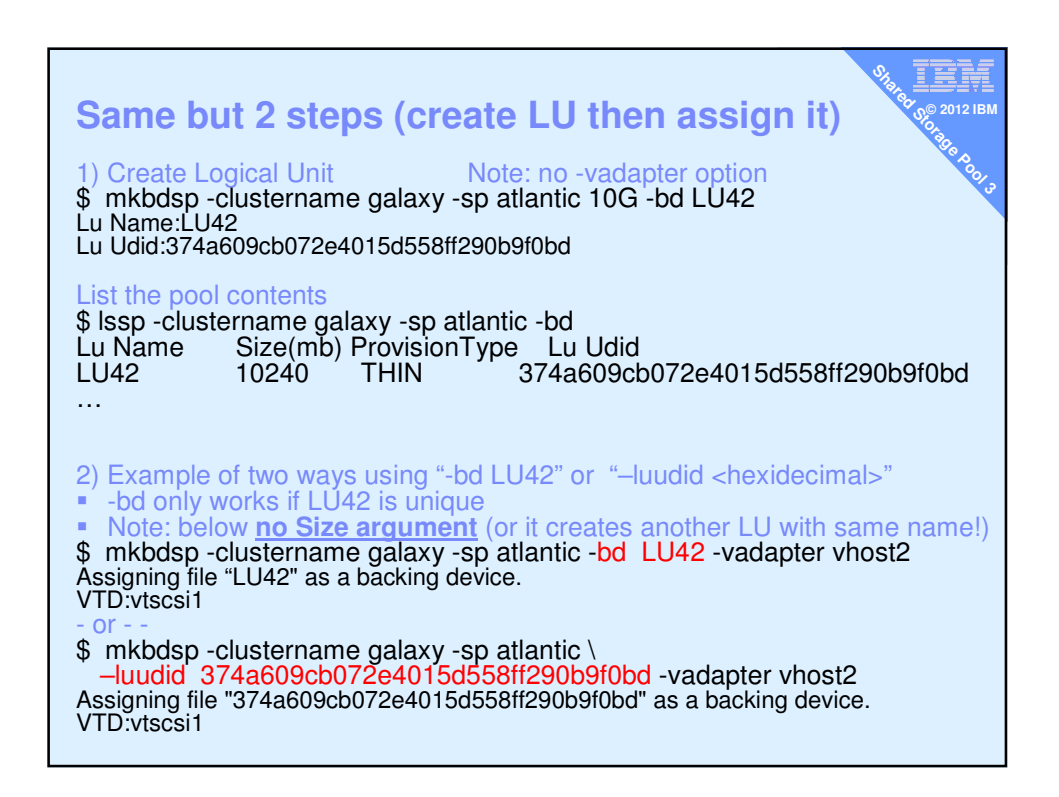

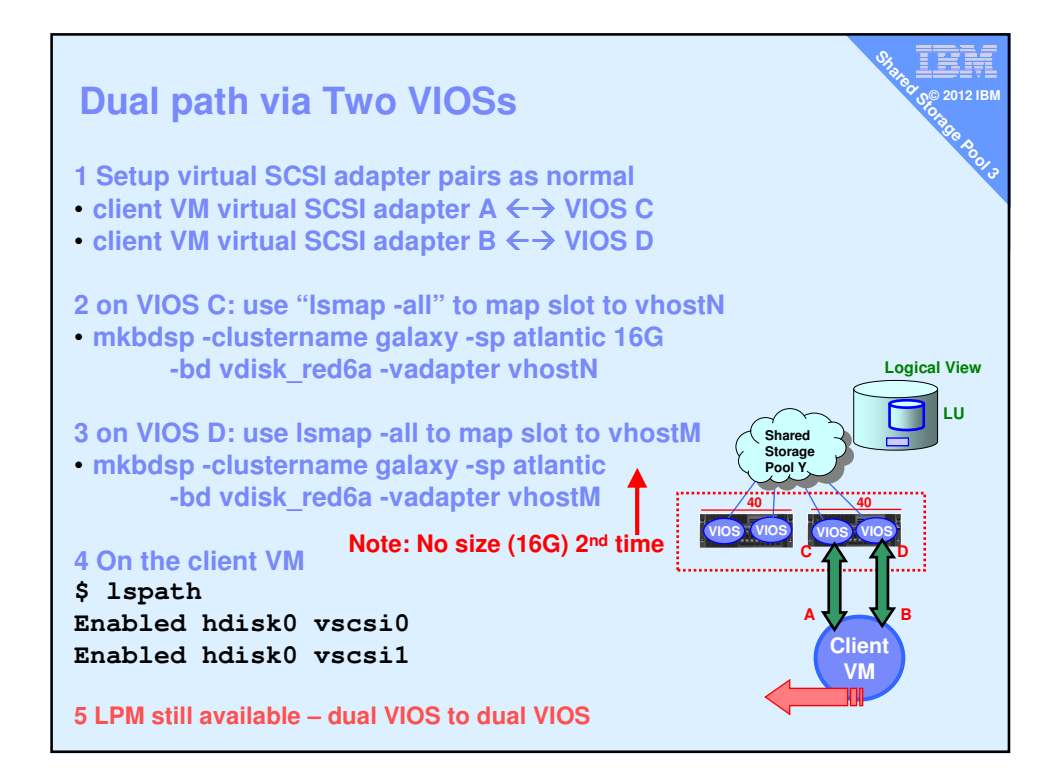

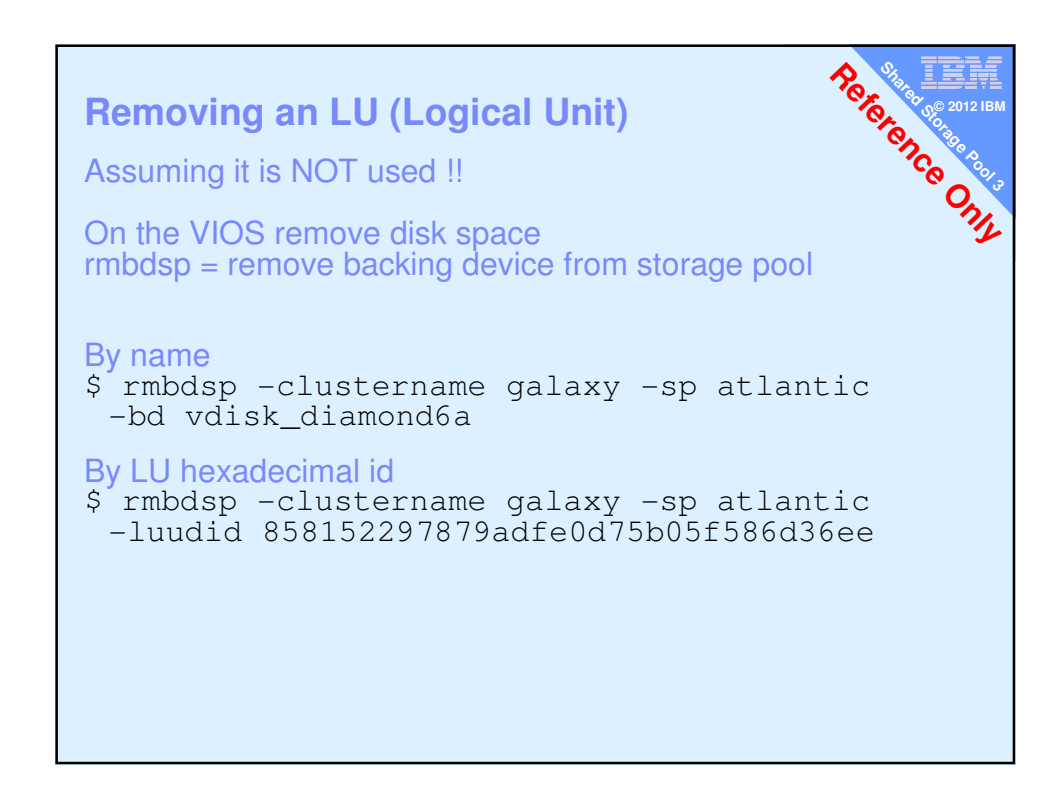

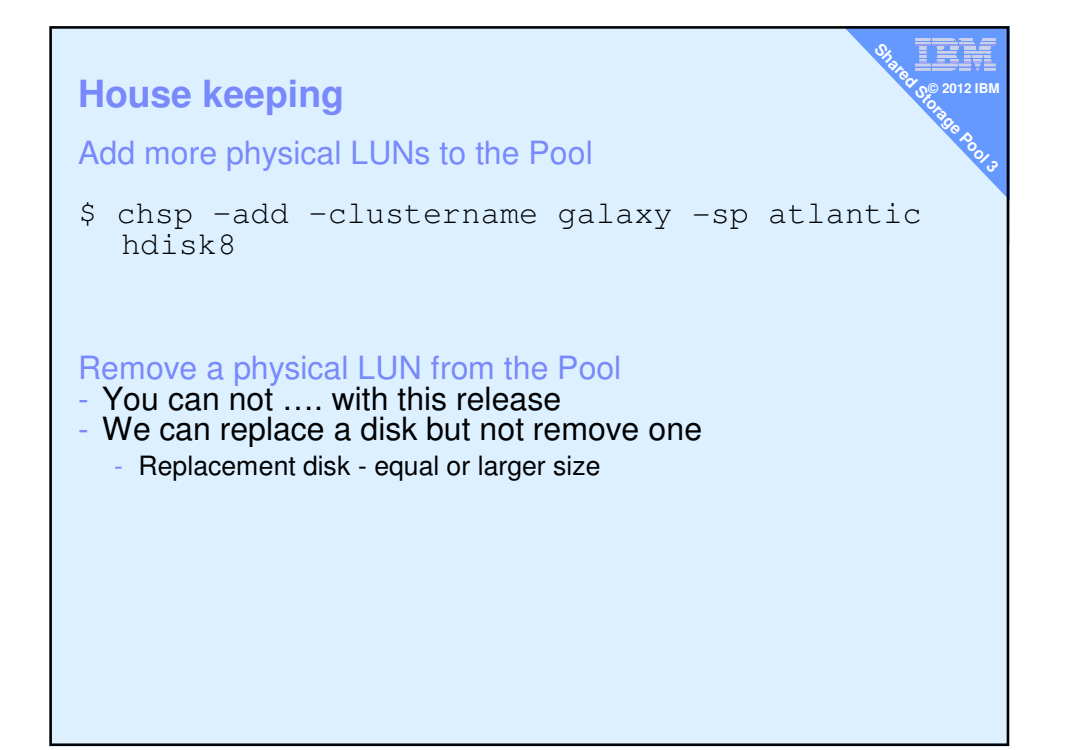

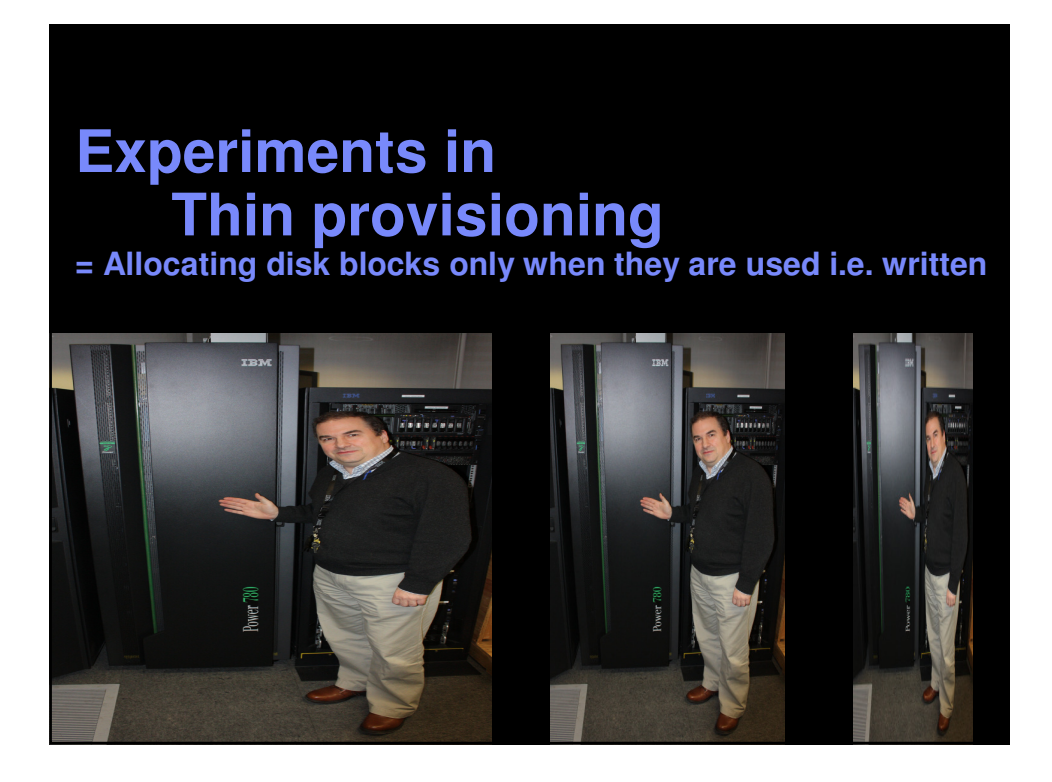

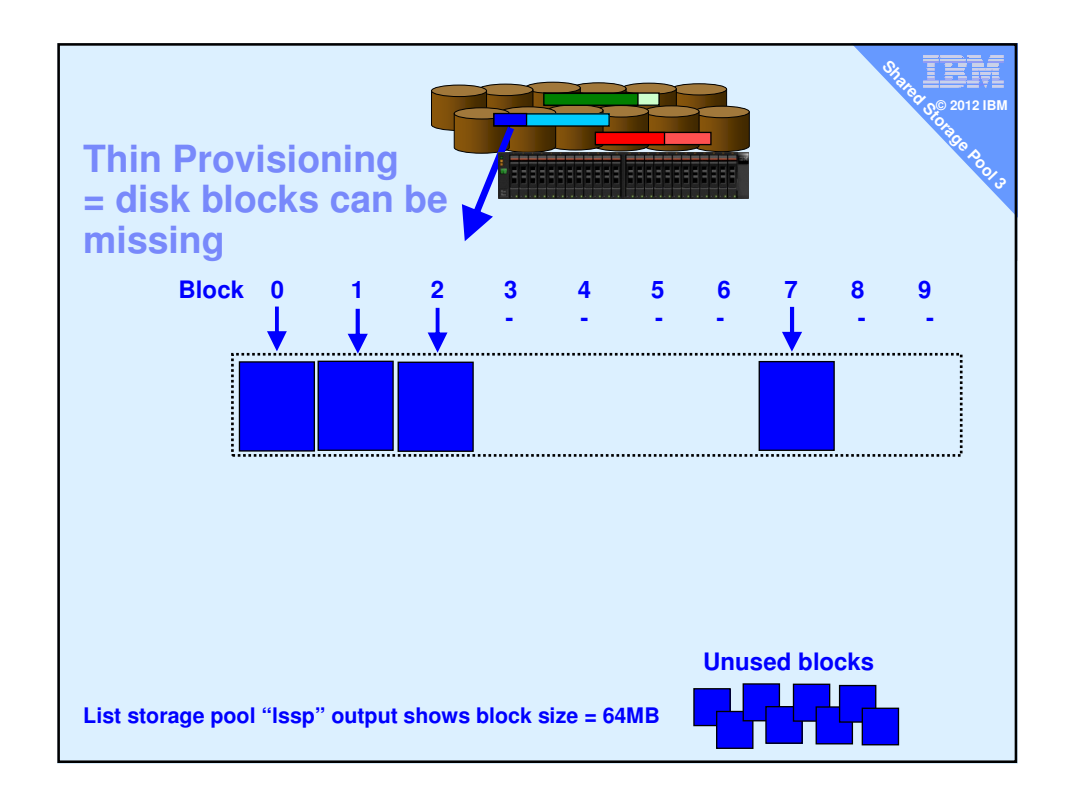

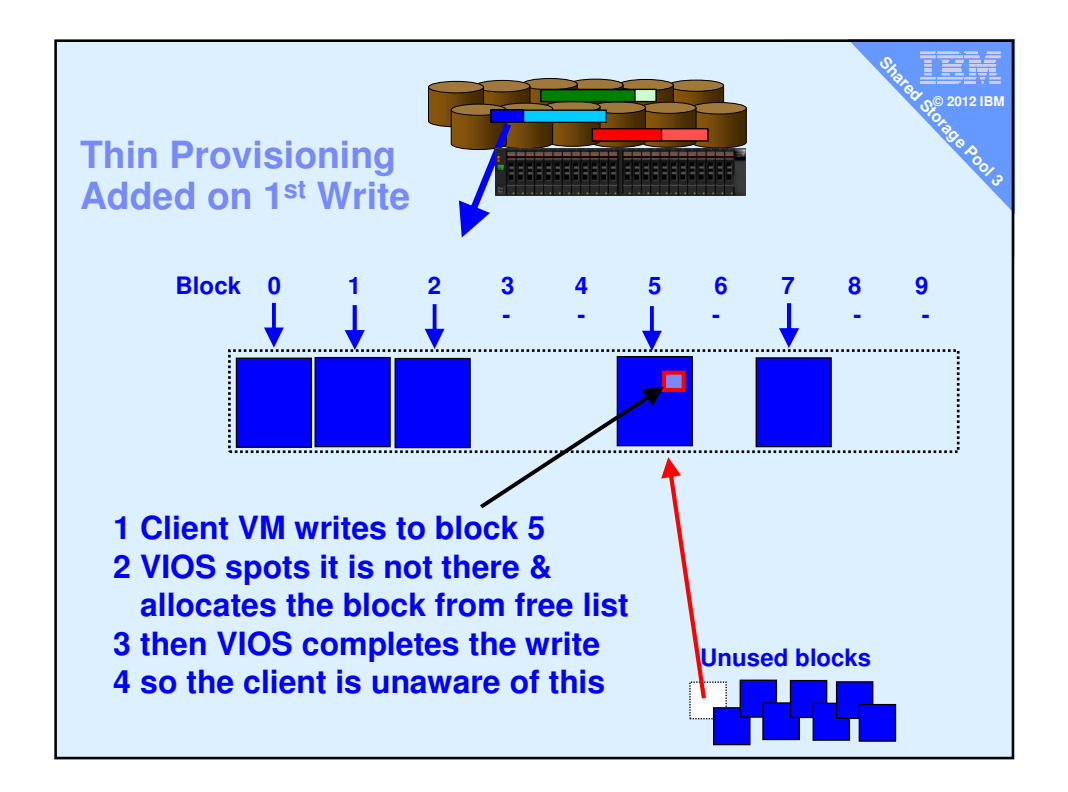

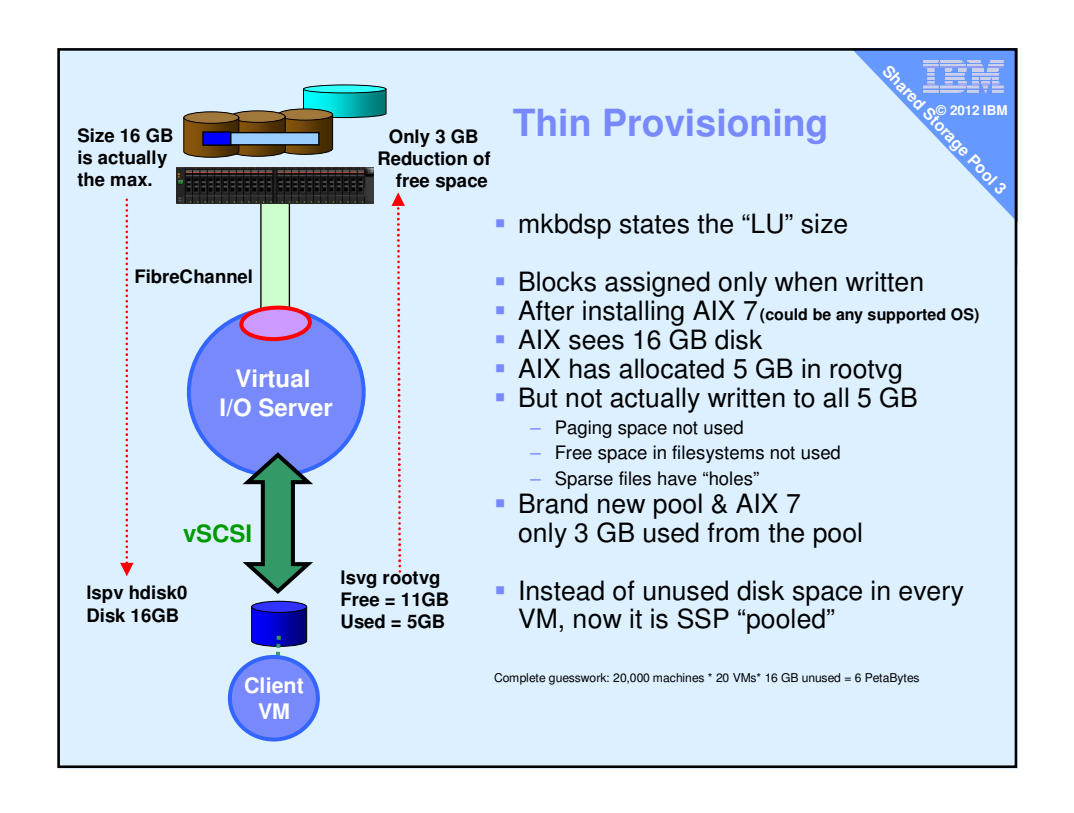

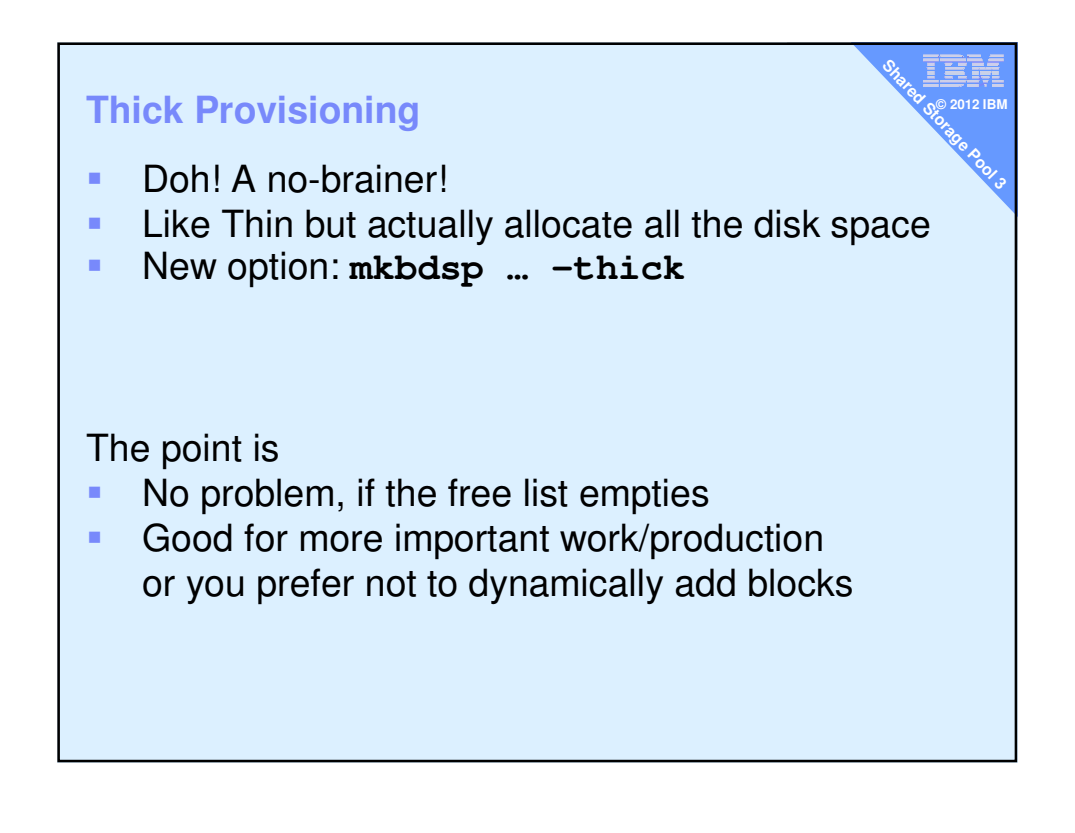

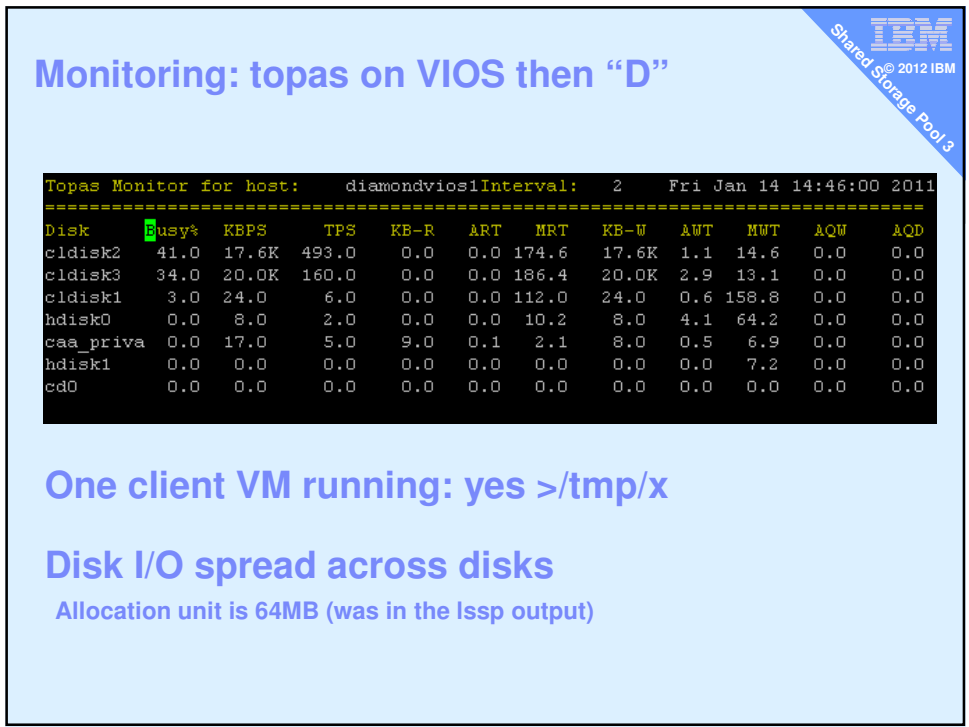

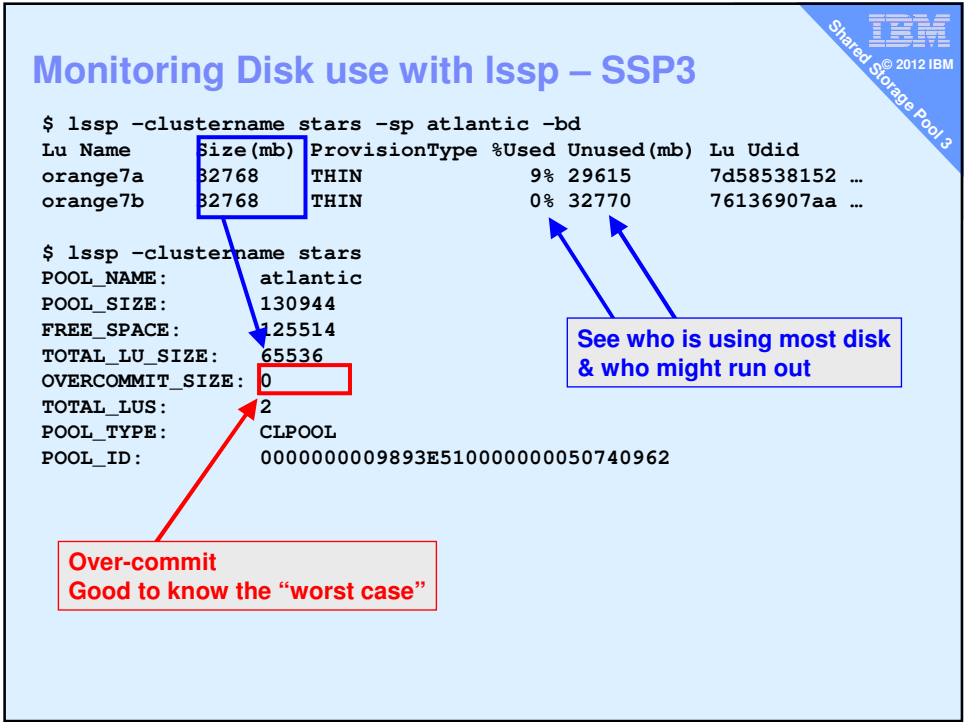

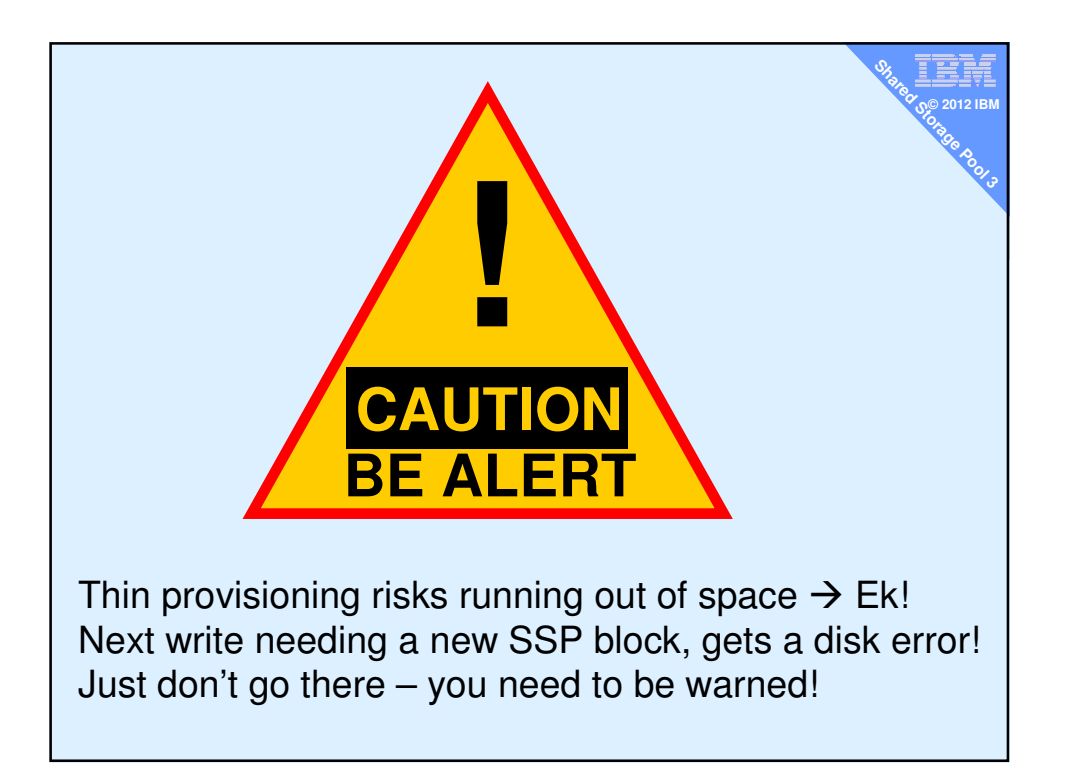

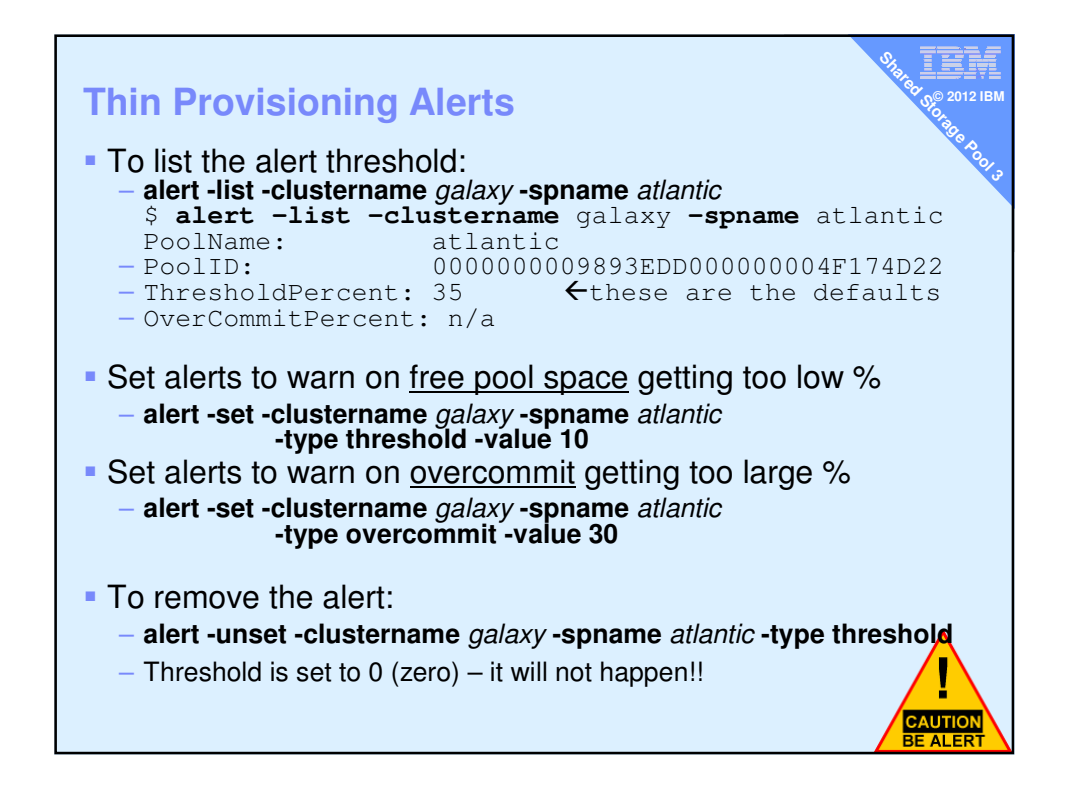

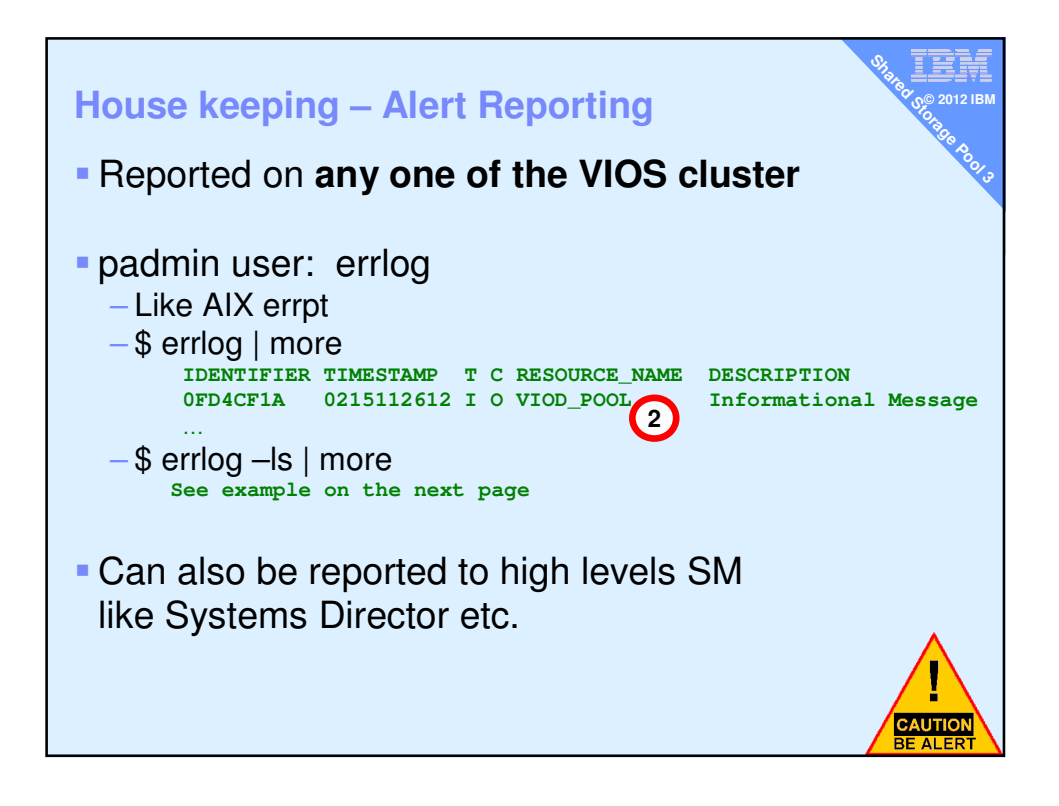

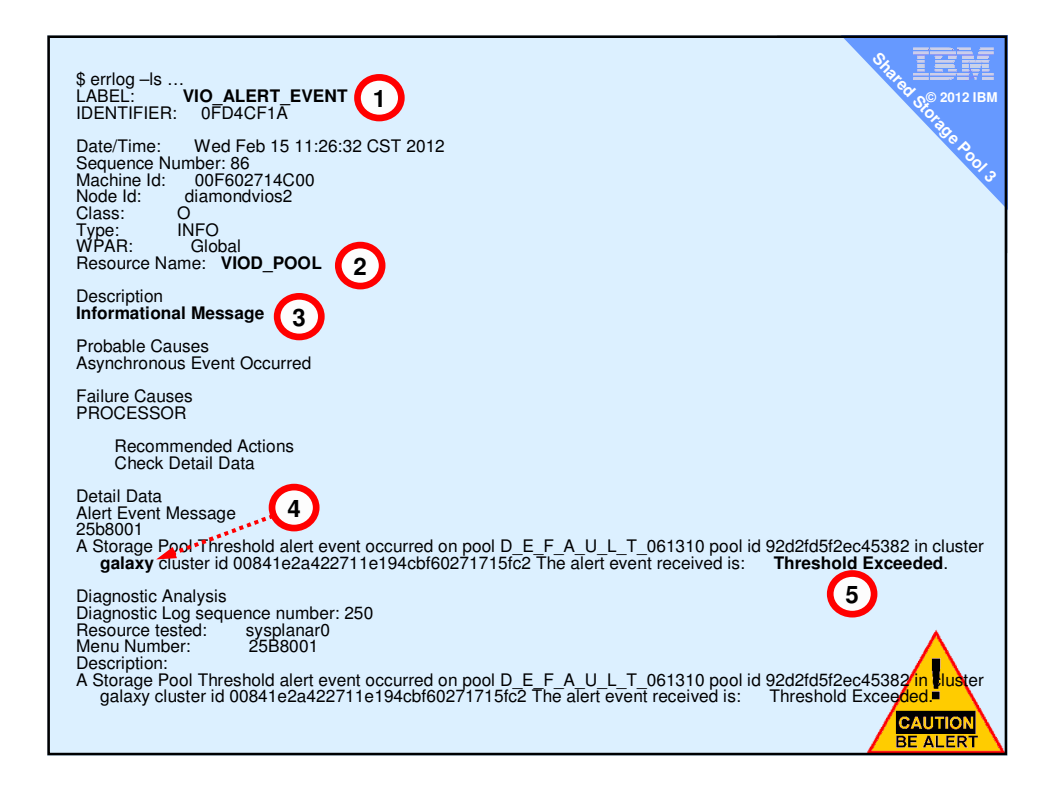

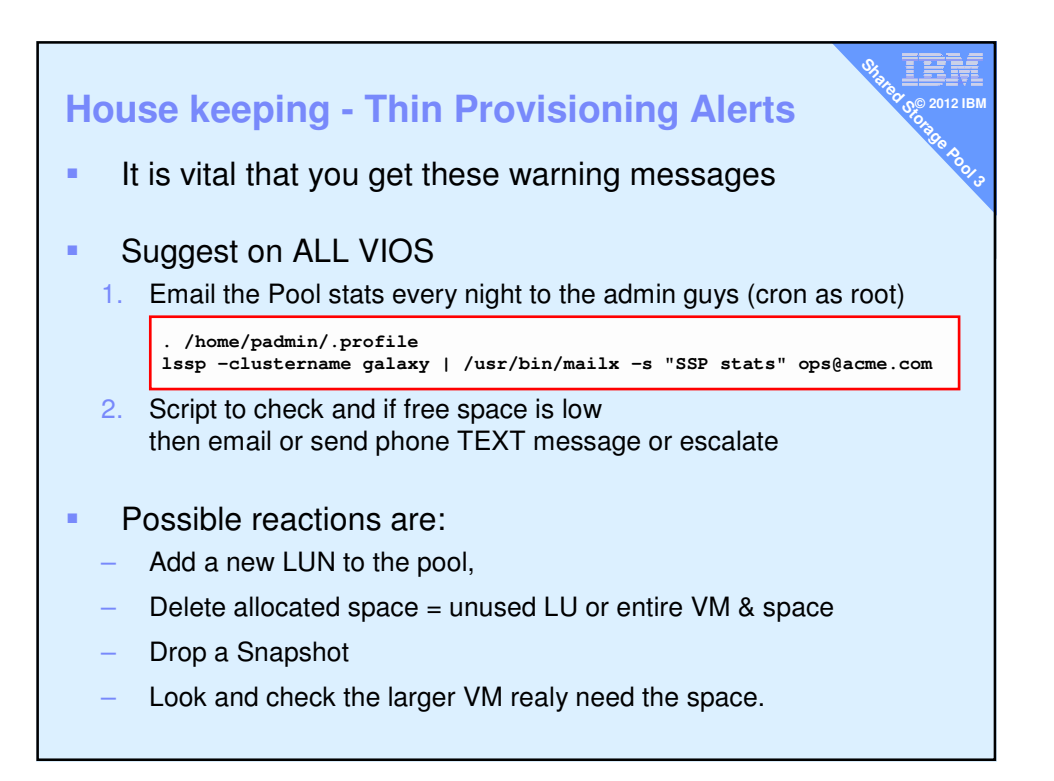

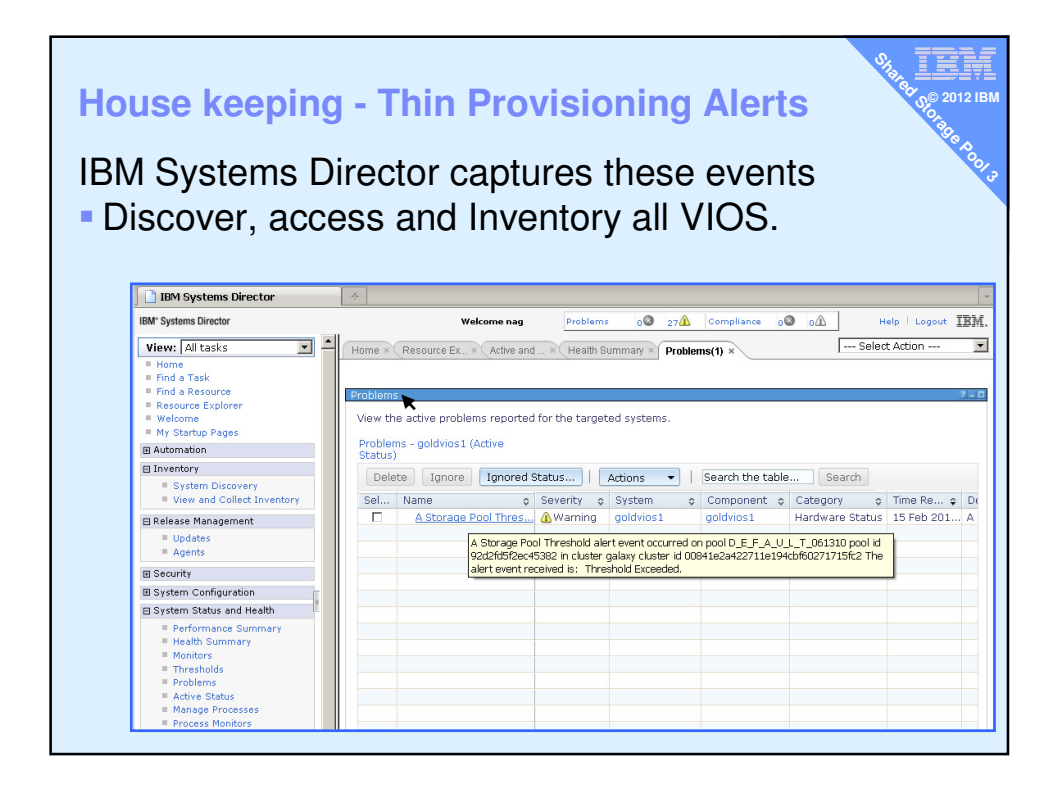

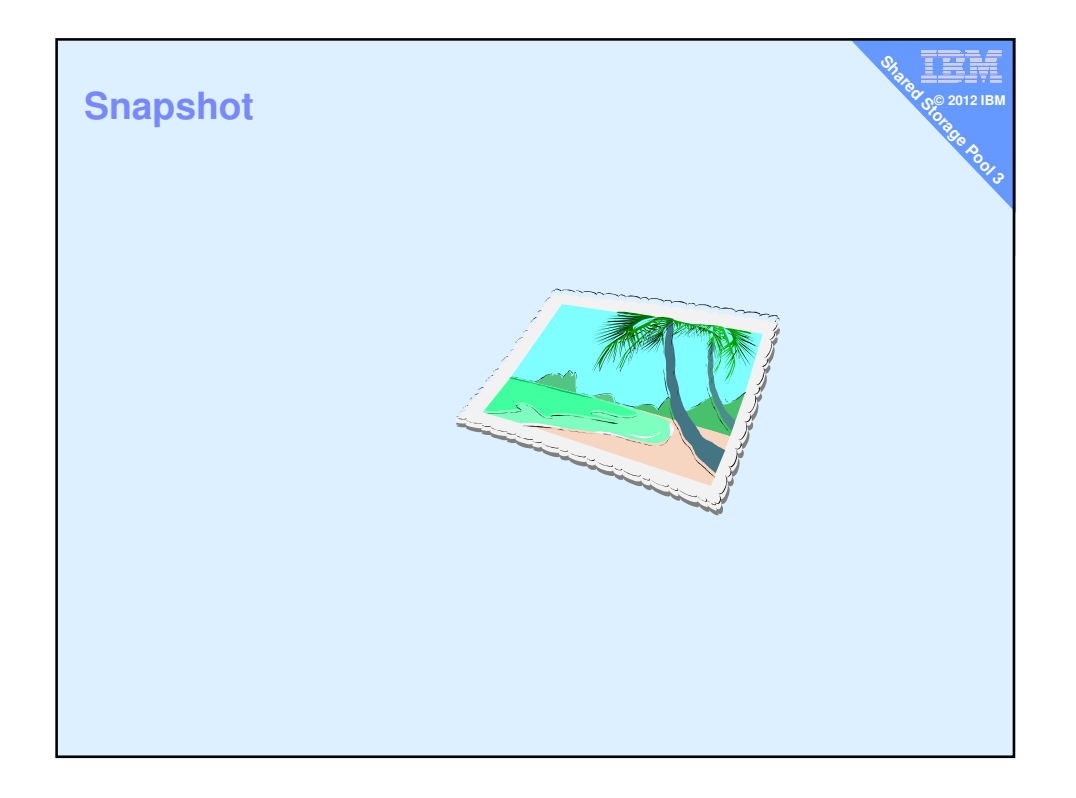

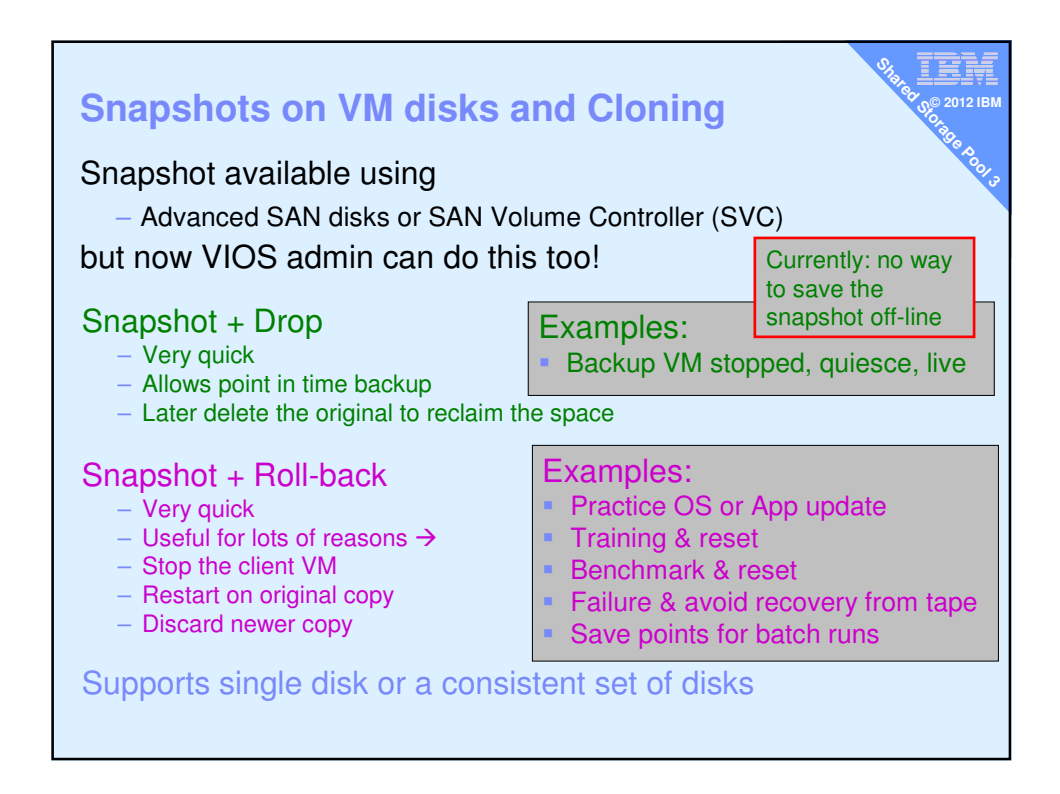

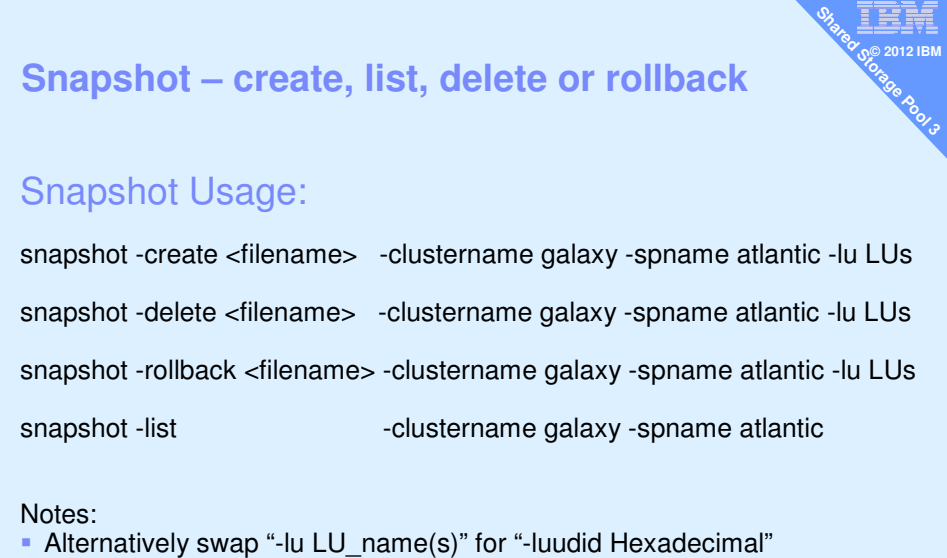

**LUs means a space separated list disk names** 

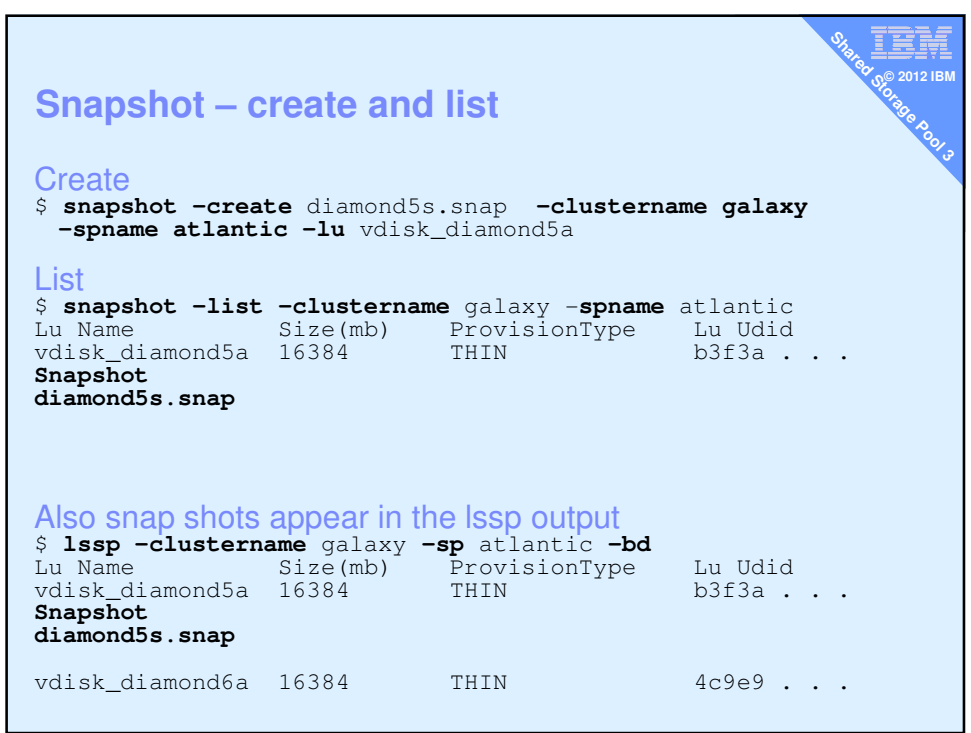

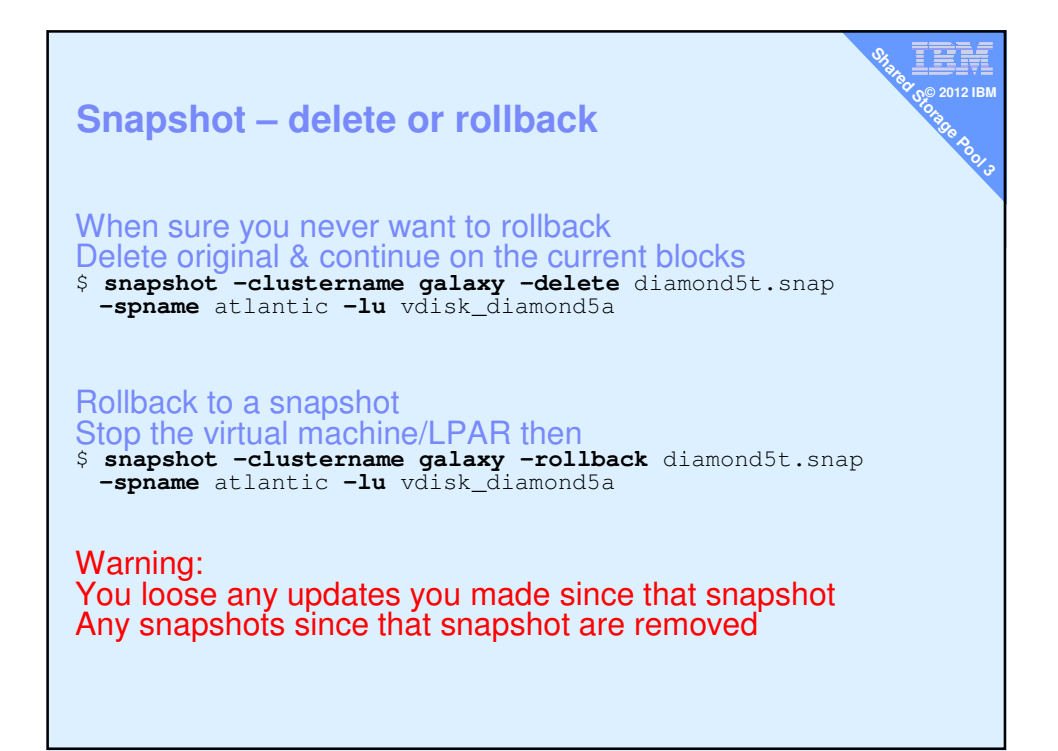

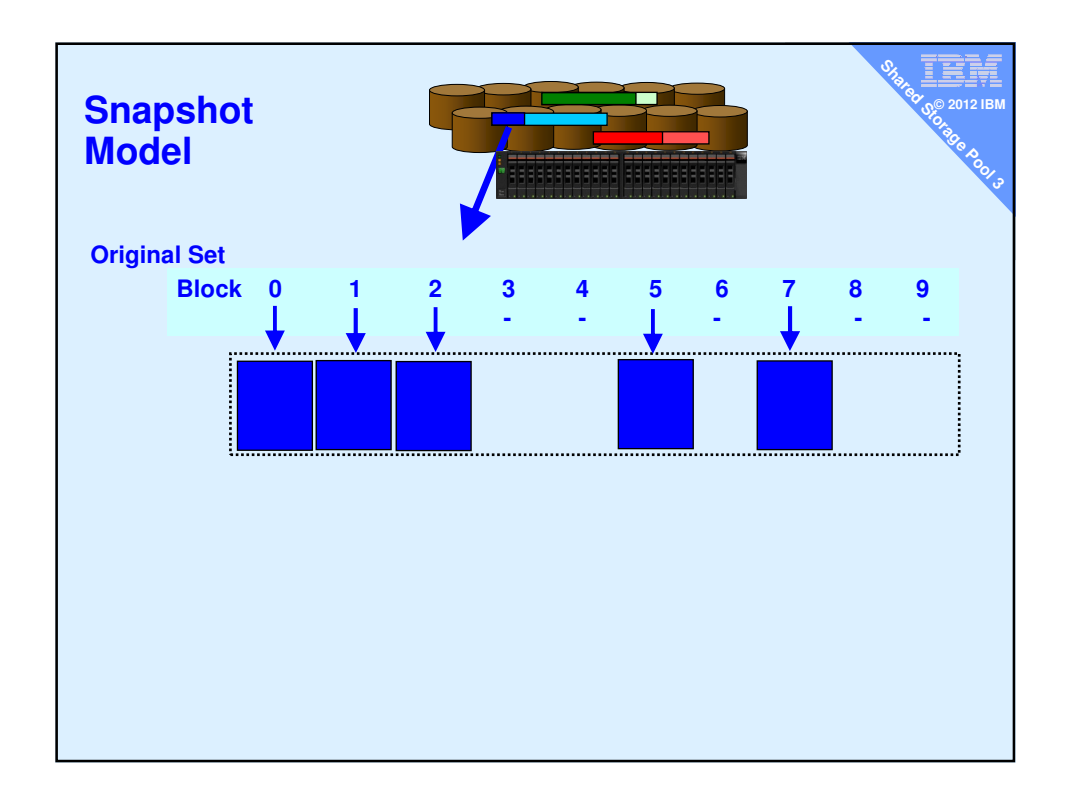

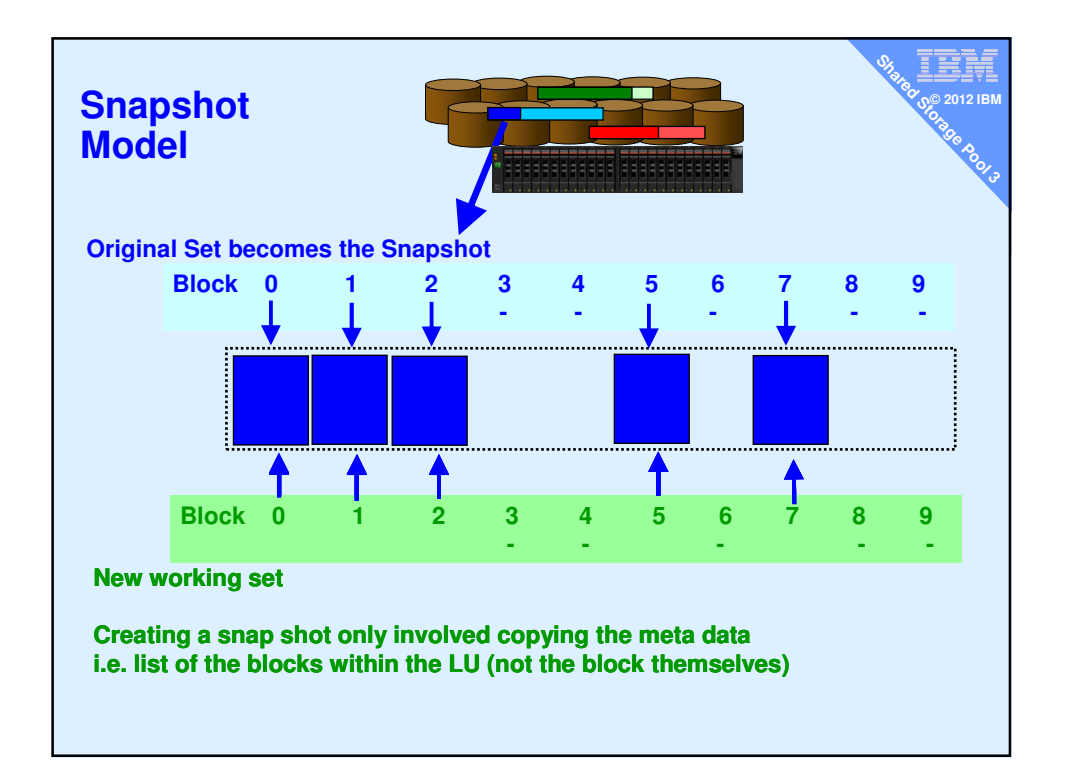

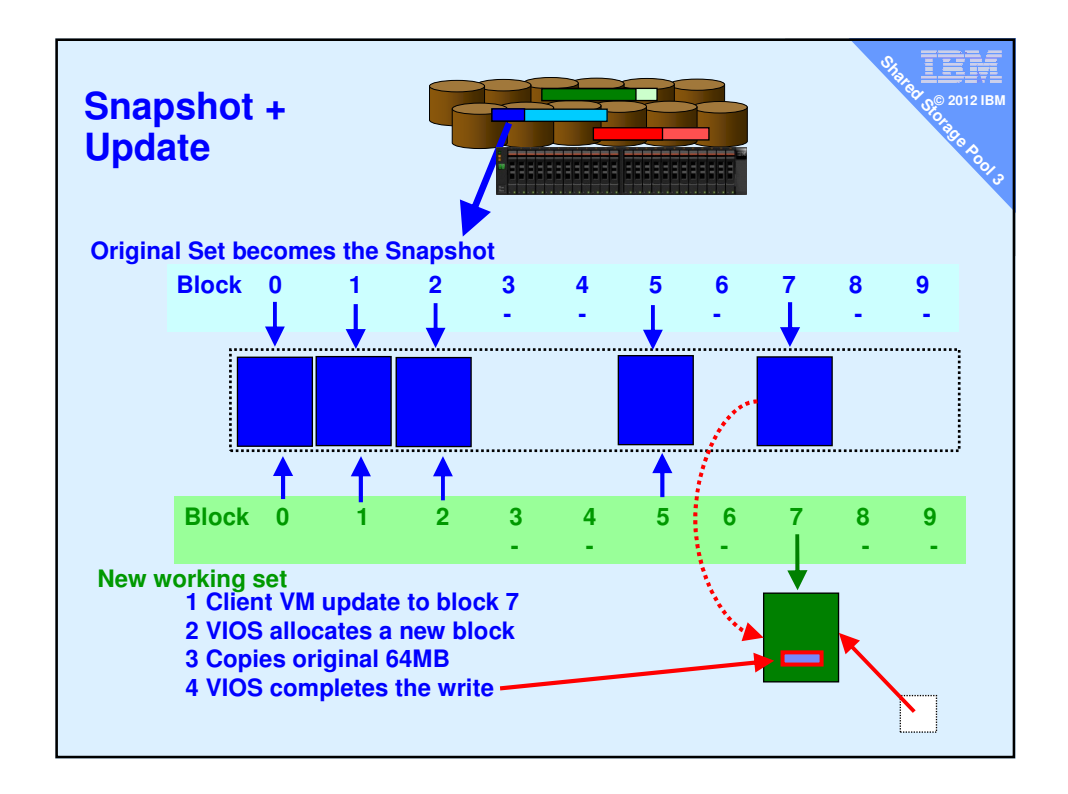

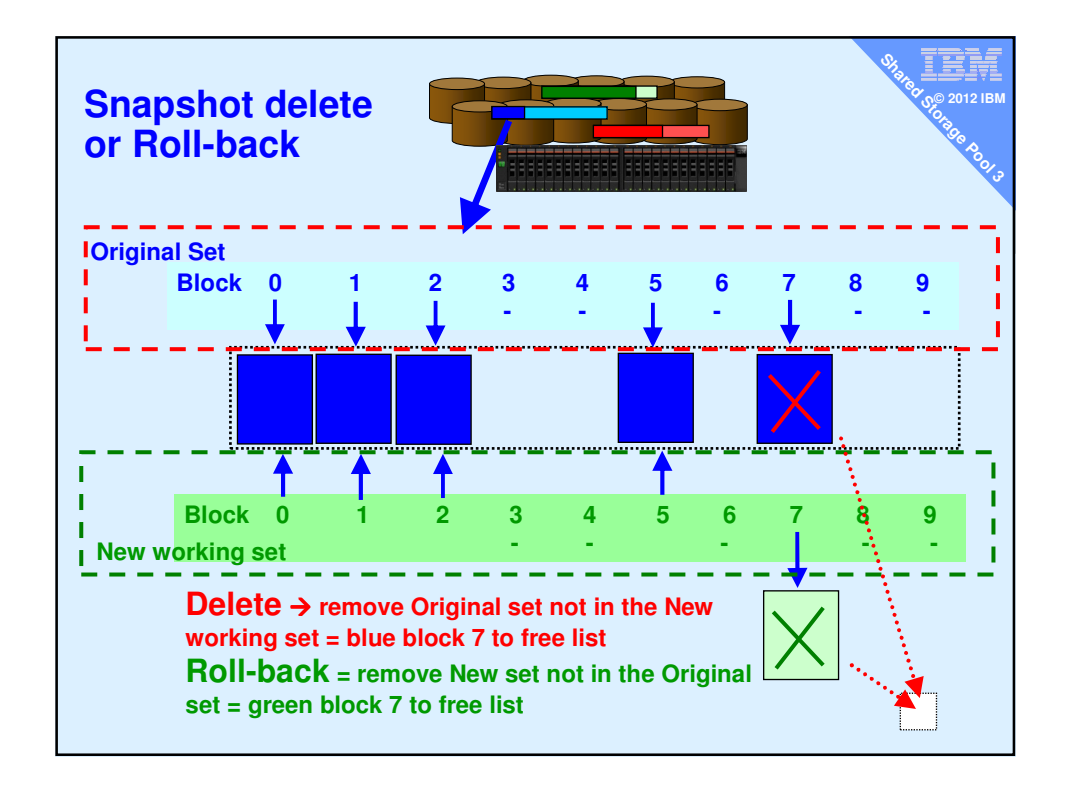

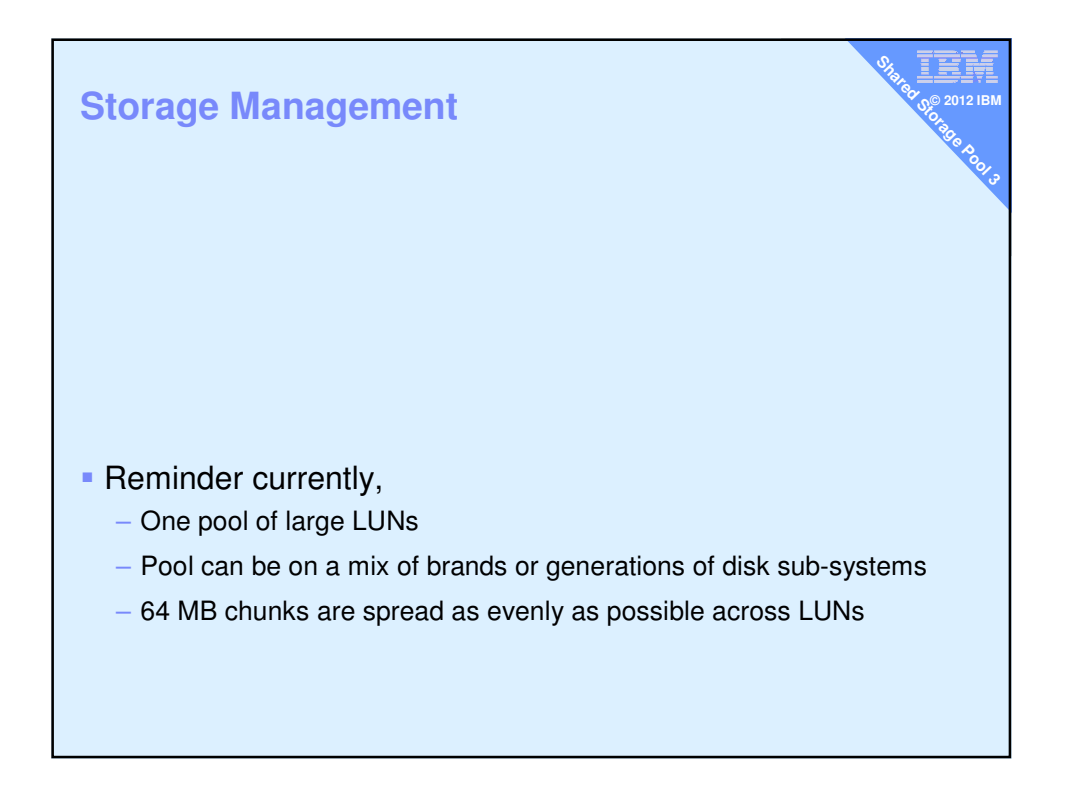

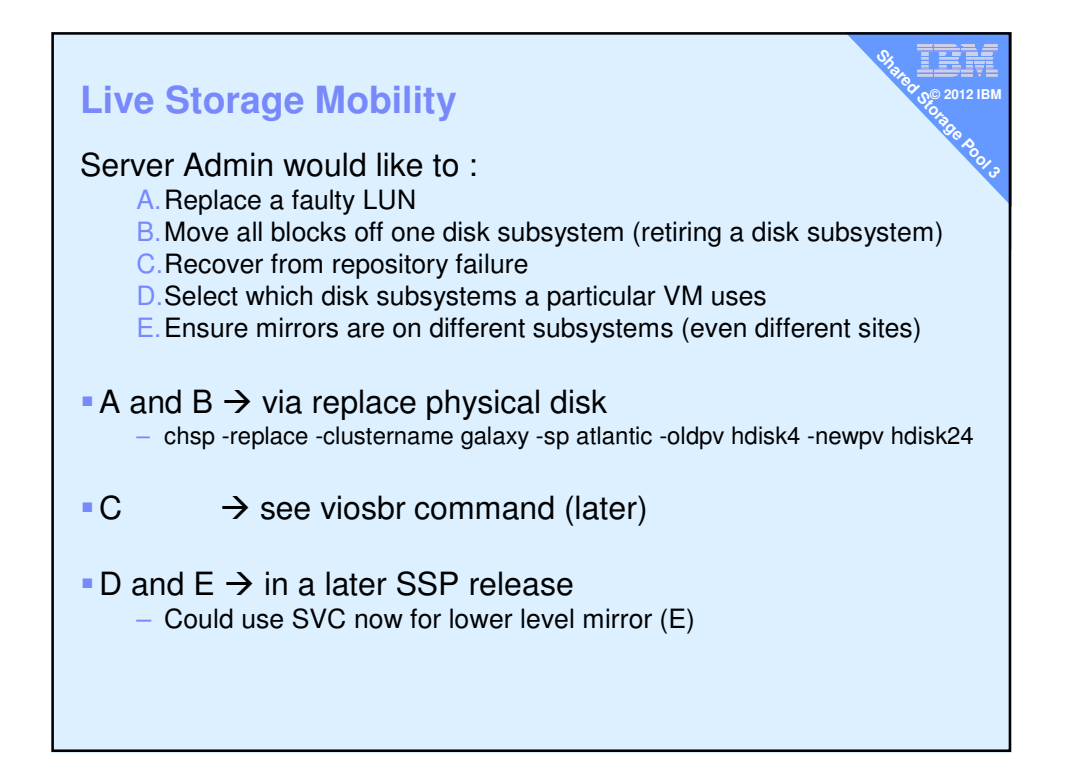

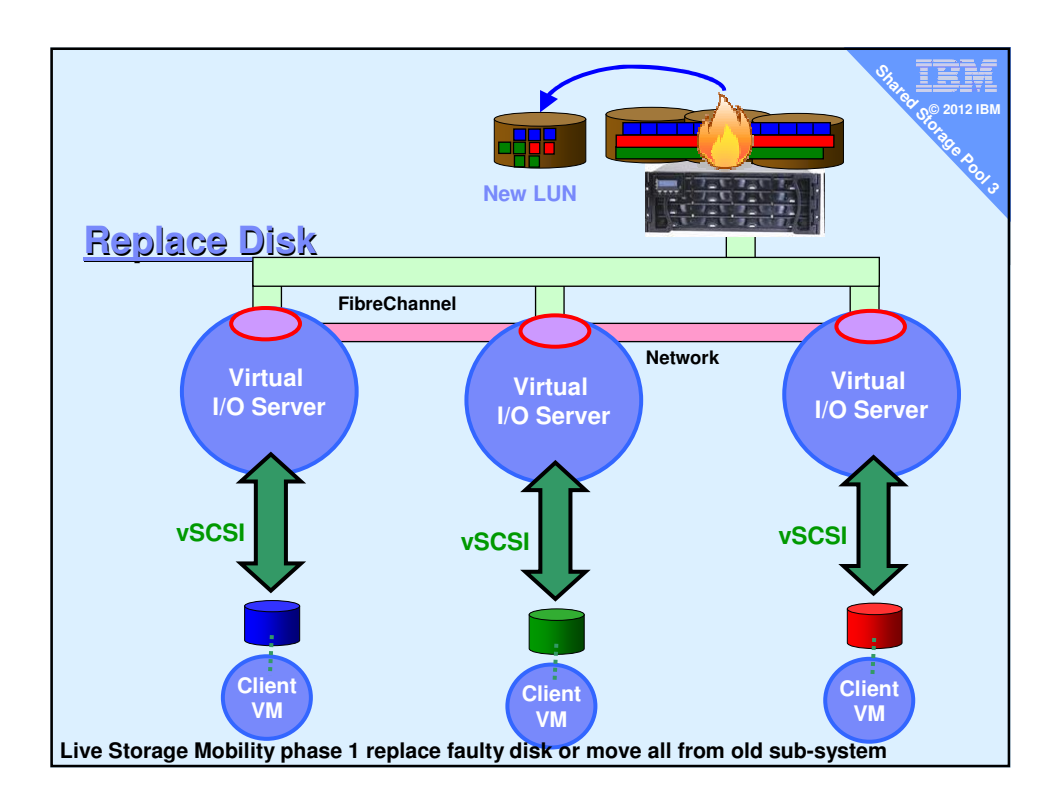

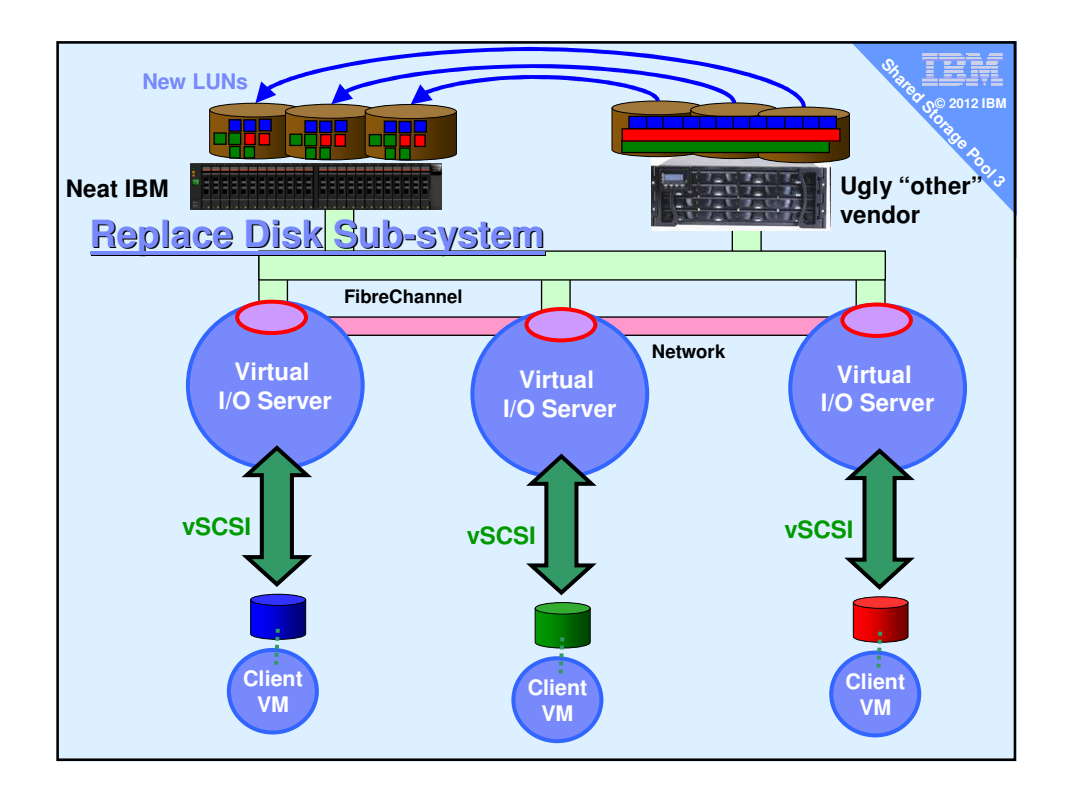

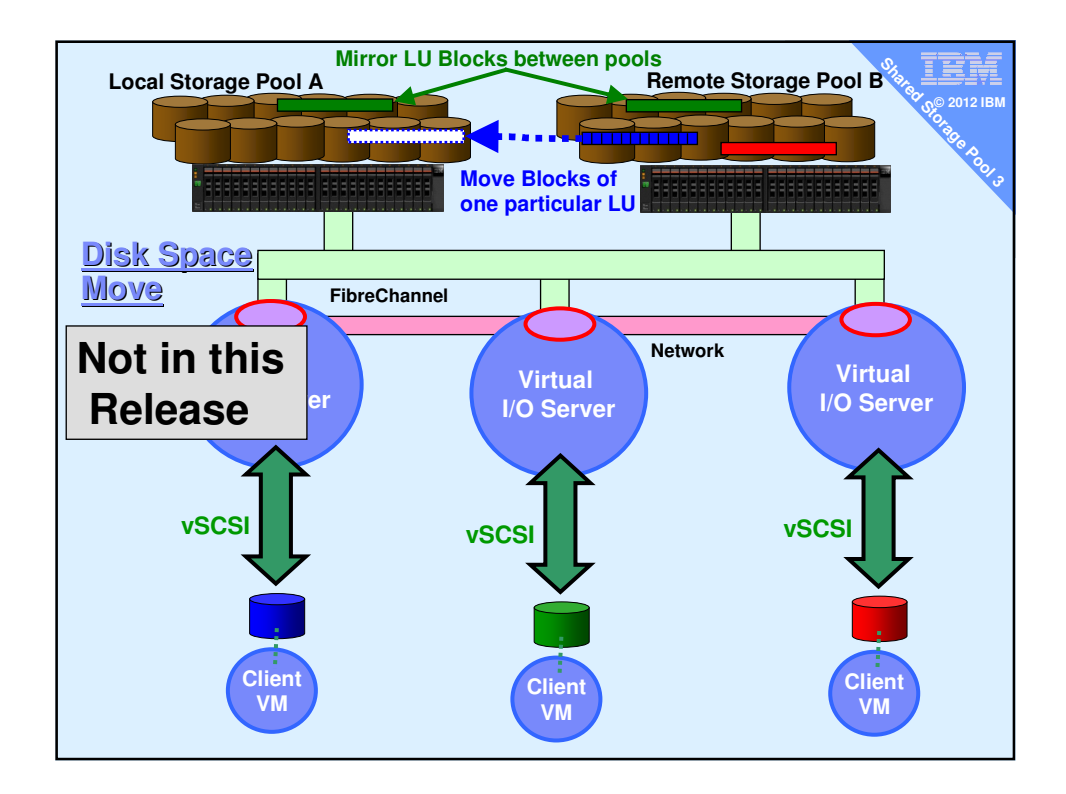

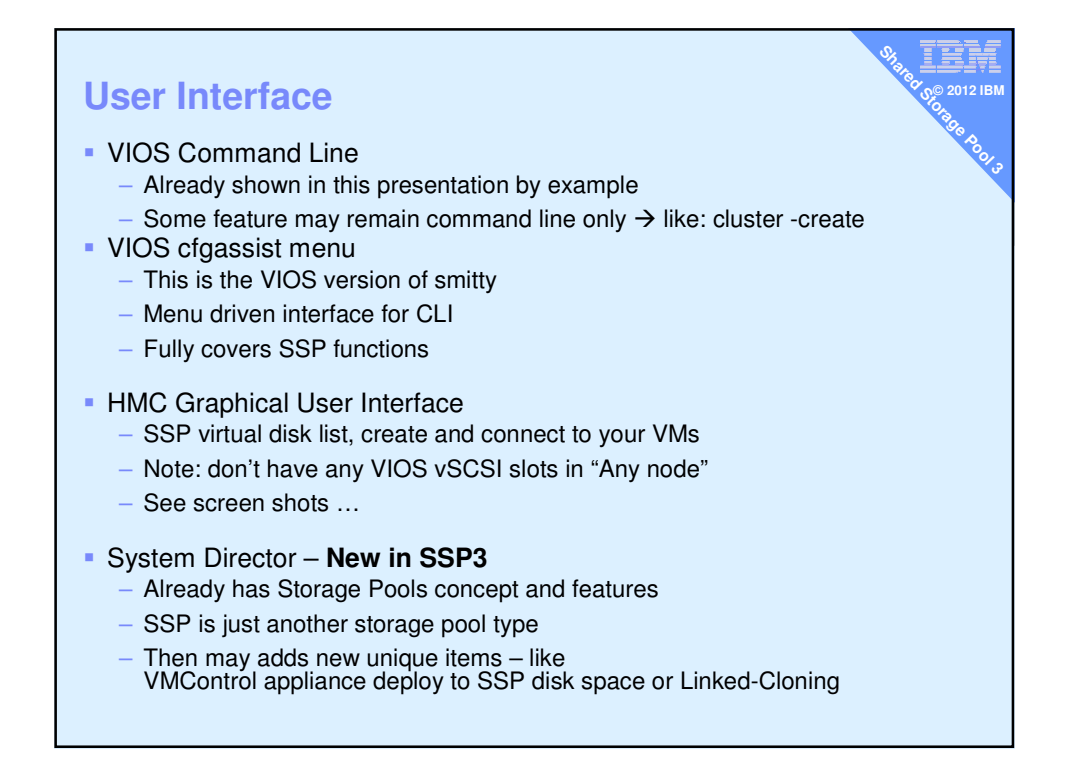

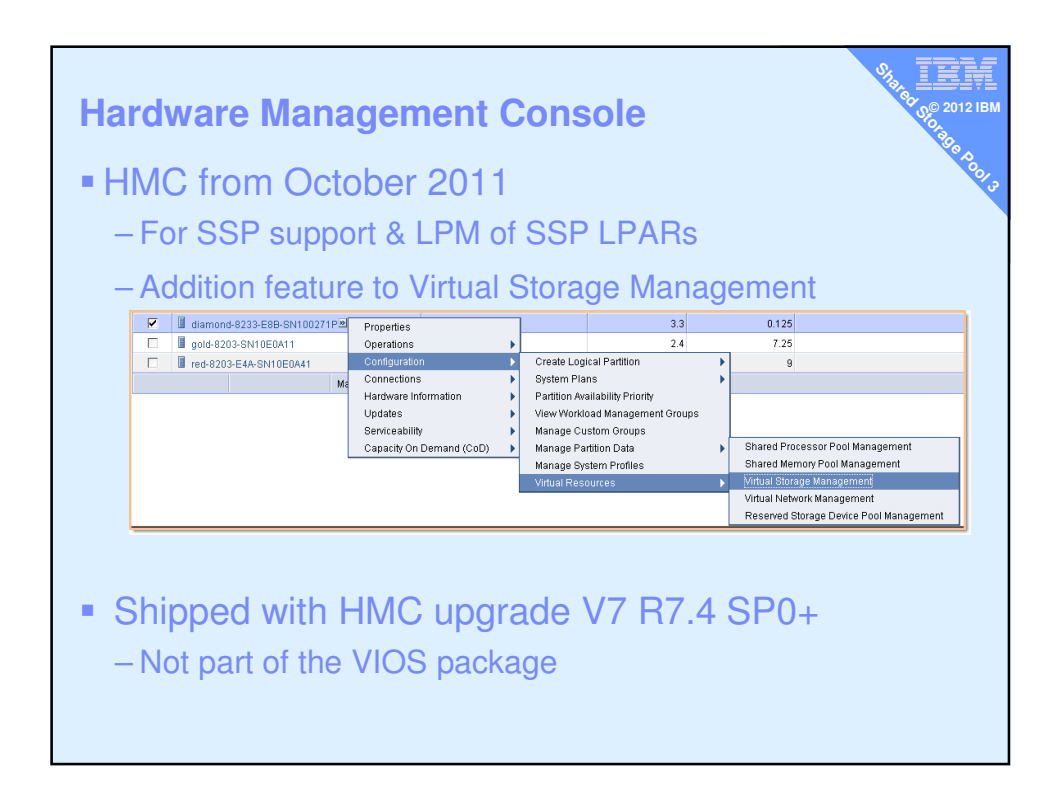

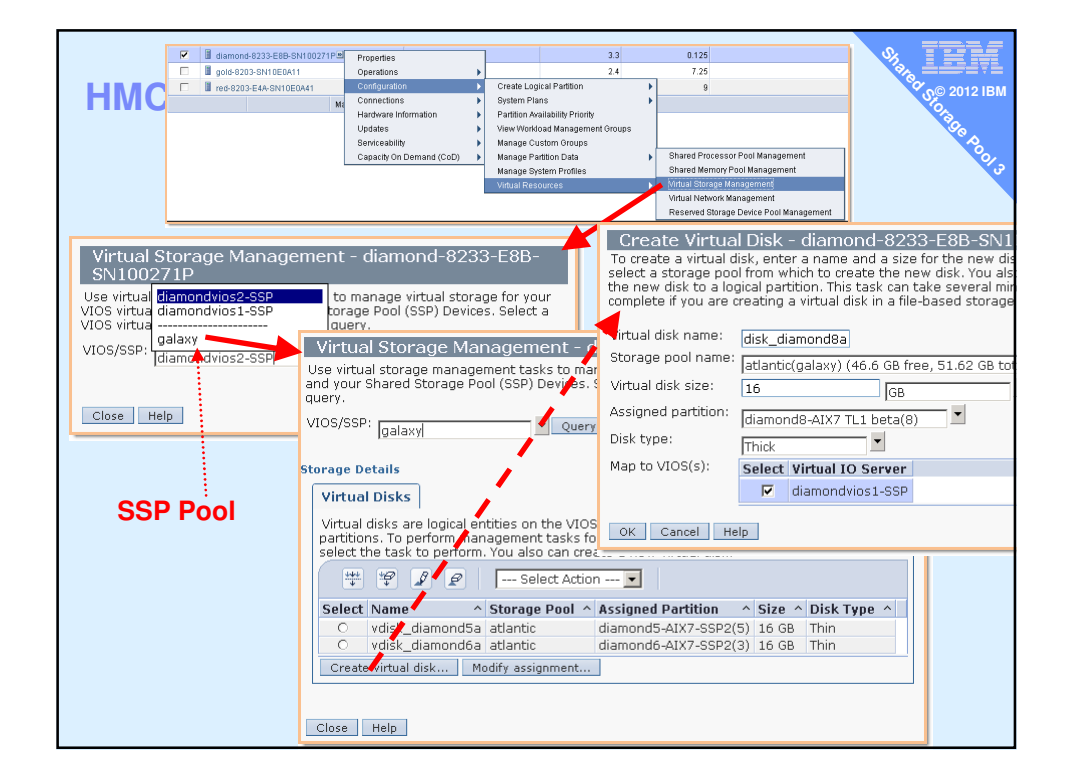

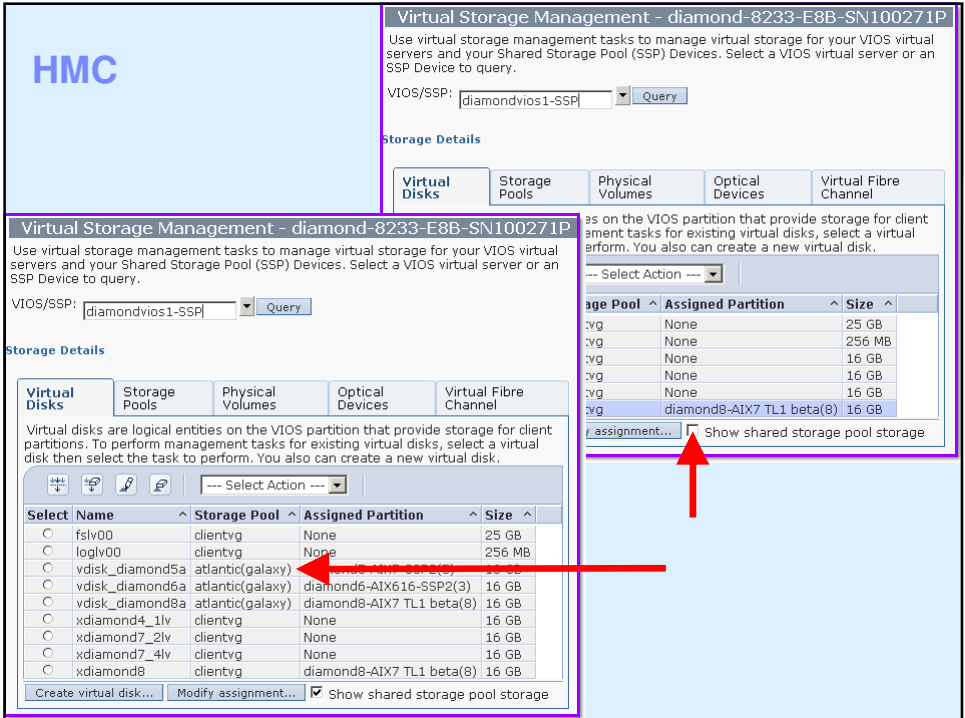

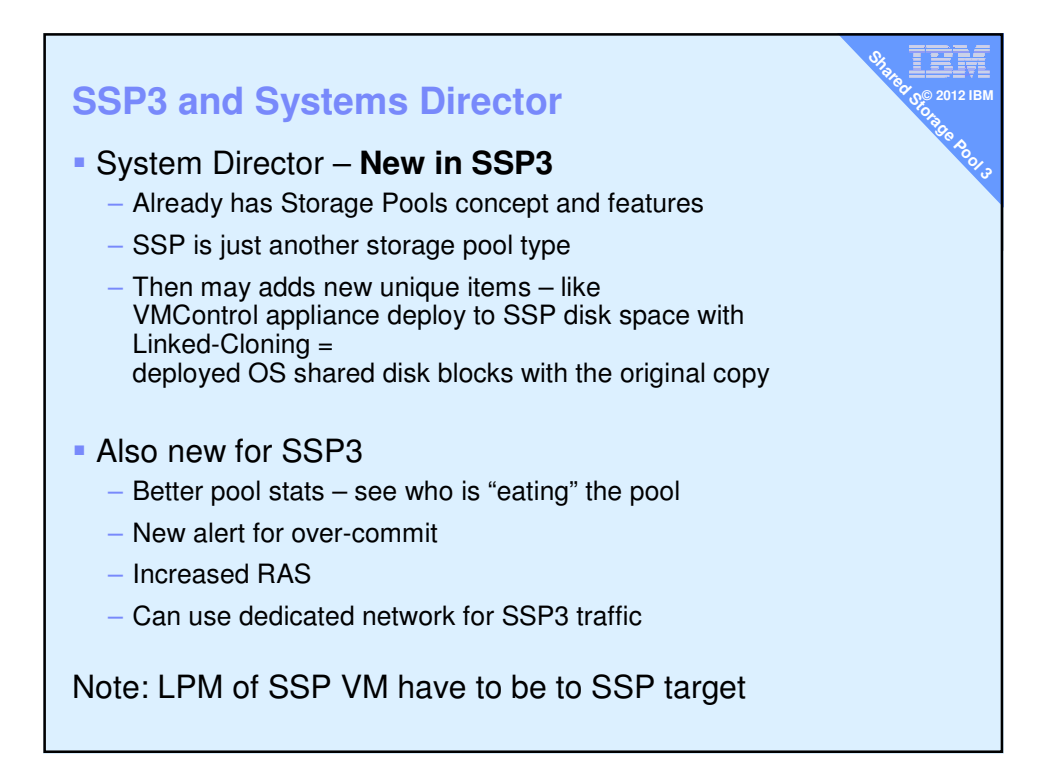

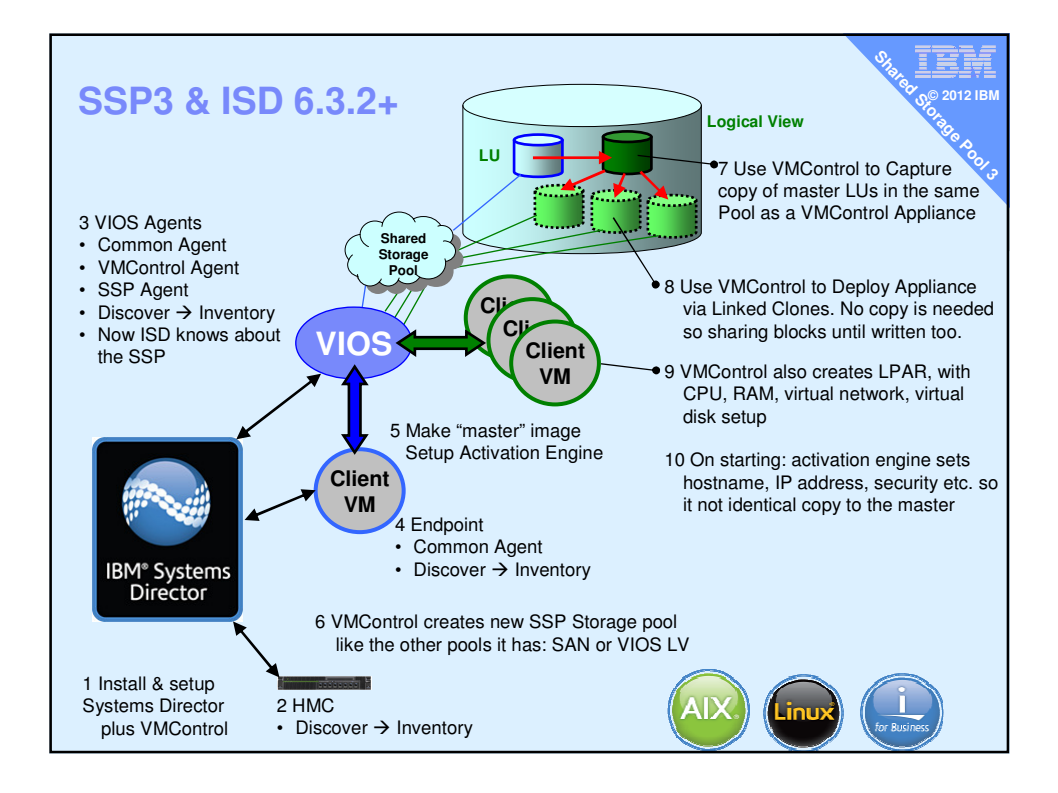

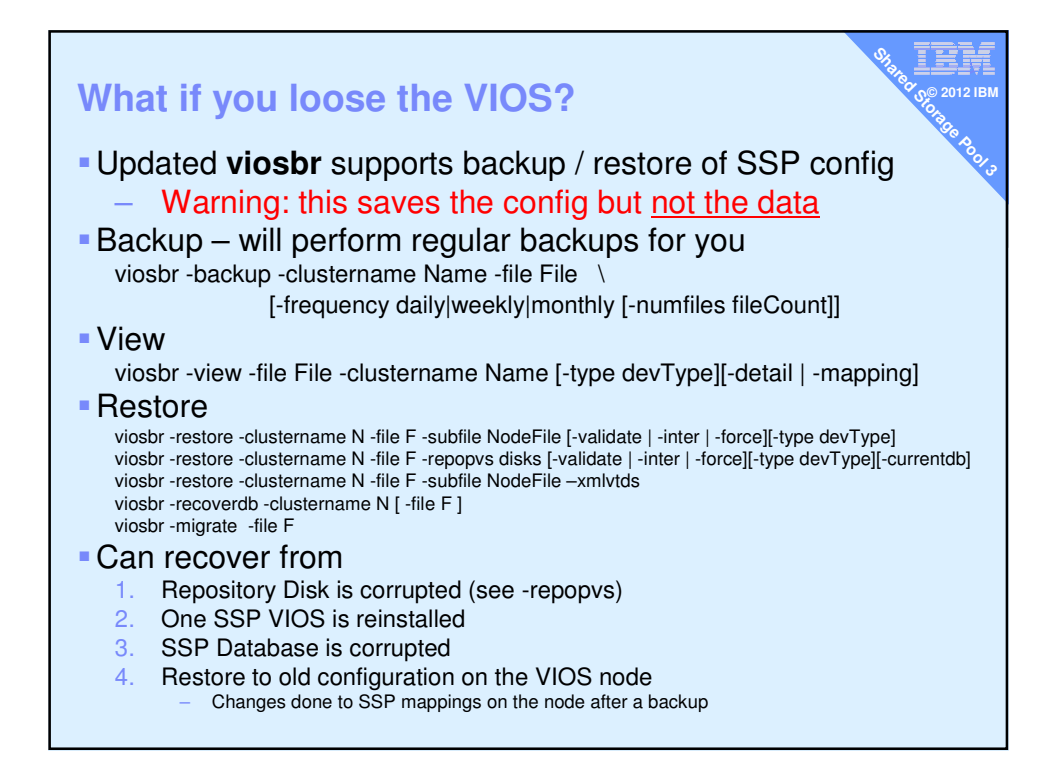

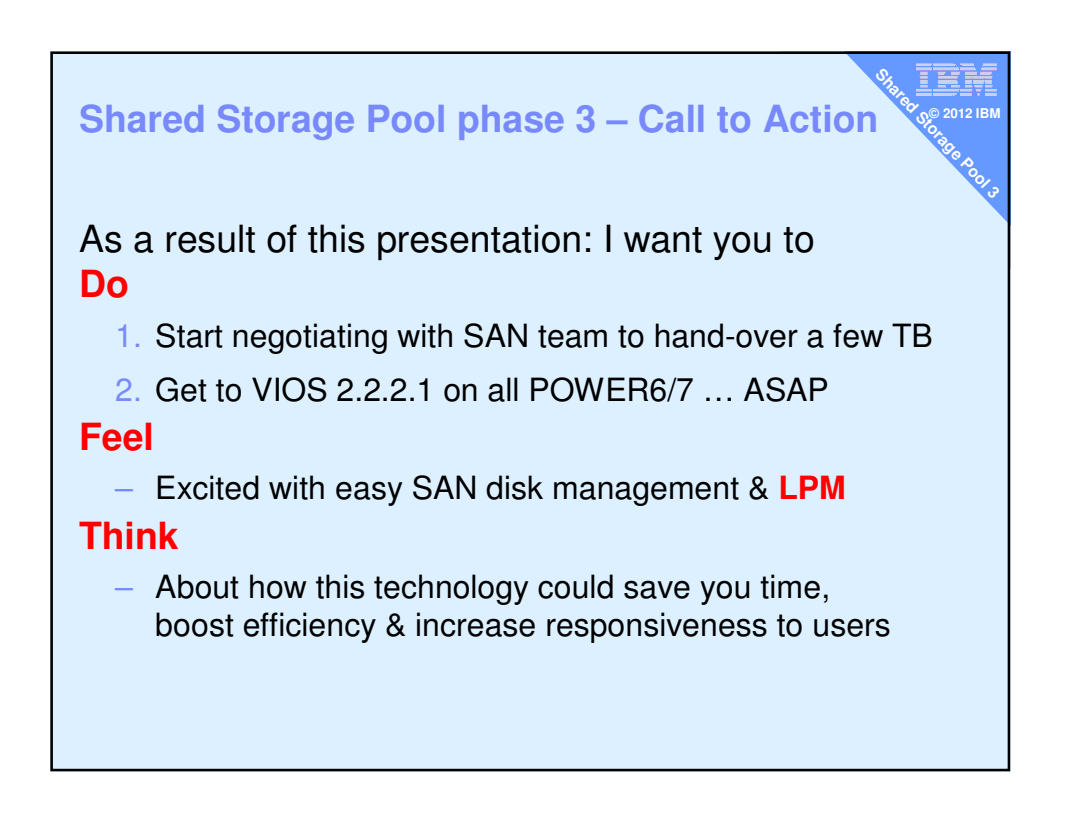

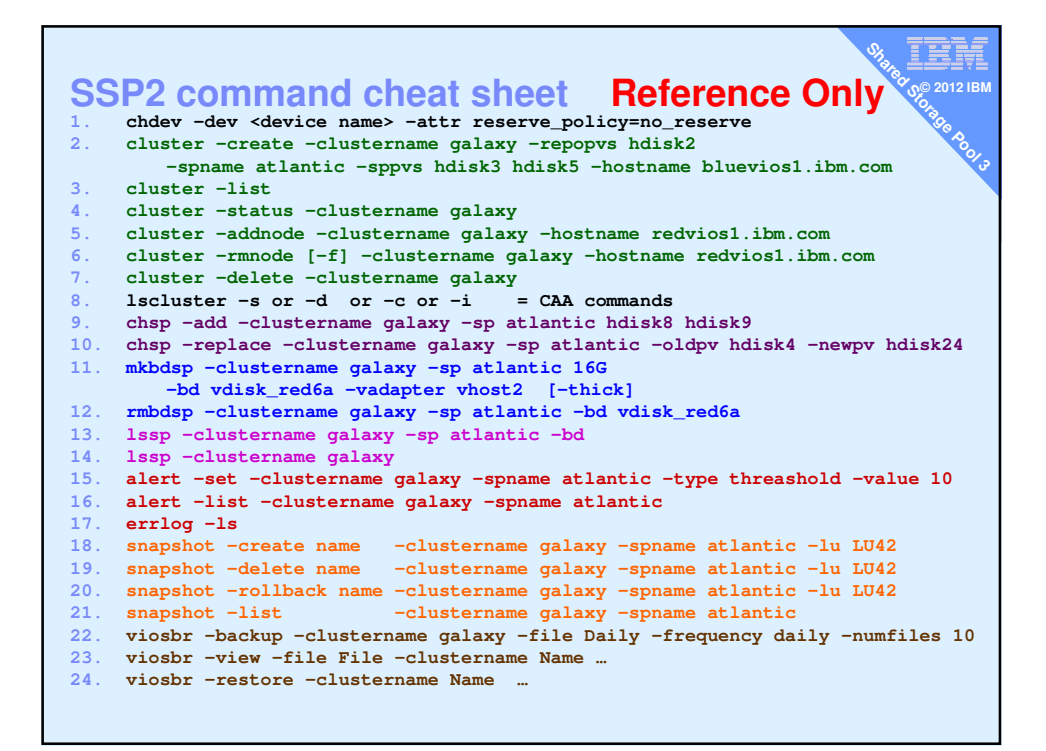